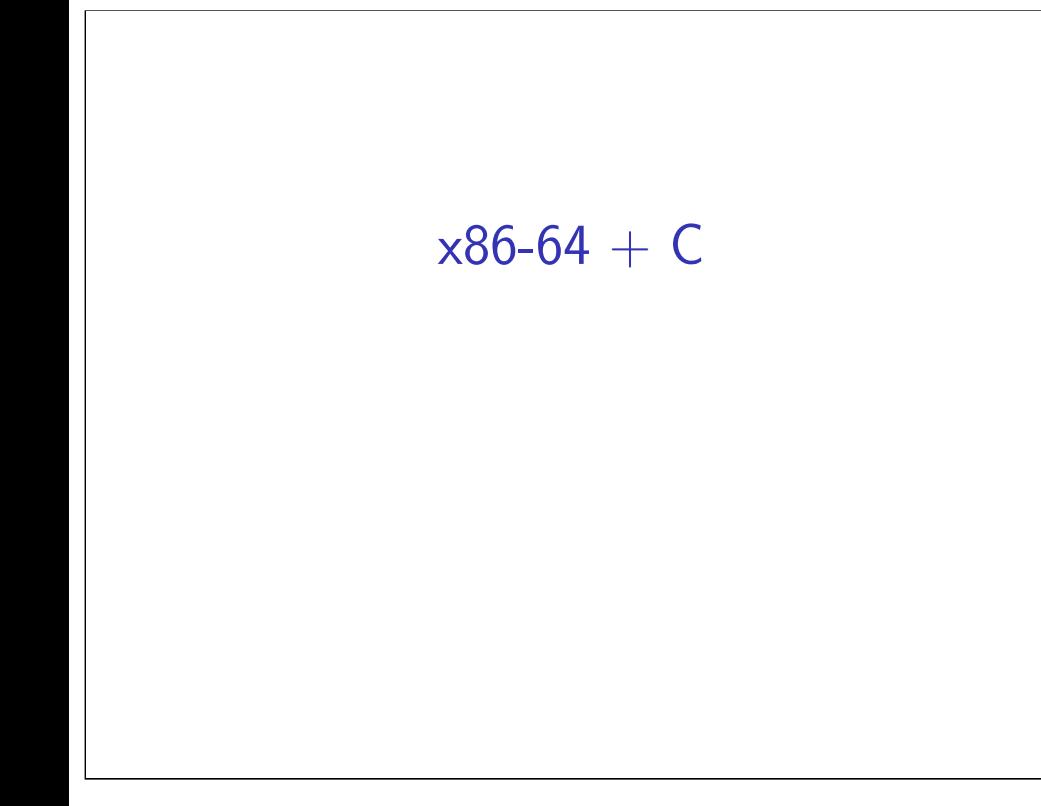

#### **logistics notes**

quizzes — hopefully you found them post-quiz: released Thursday night, due Sat pre-quiz: released Sat, due Tuesday morning

note on comments:

1

3

we will eventually have TAs look at them (for answers autograded as wrong)

question order is randomized avoid referring to answer letters in your comments

# **anonymous feedback (1)**

quiz question: unclear:

A  $\begin{array}{c|c} B & C & or \end{array}$ A B C

agreed — multiple accepted answers

# **anonymous feedback (2)**

also: "lecture slides did not prepare us properly to answer that question"

2

4

could not just apply formula — was intentional not just a case of something being sped-up/split in parallel pieces by a simple factor

intended idea: draw pictures like those shown

#### **anonymous feedback (3)**

on endianness question

"do not know if …bottom-up or top-down"

traditional memory drawing: starts at bottom

lowest address is 'first' — don't think the question was unclear

but I should've pointed out "wrong" direction

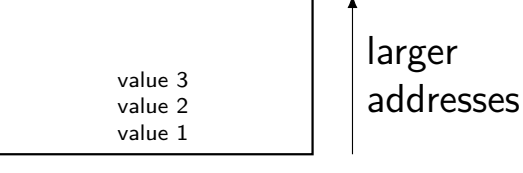

larger

# **anonymous feedback (4)**

why so many little assignments? "more appropriate for High School students than University students"

Sorry, but…

I don't believe most students will prep for lectures

6

8

I don't believe most students will review except before exam

# **on the C/C++ question**

didn't cover "standards-conformant" yes, mistake to include in question question presently dropped (0 points) for this standard defines what  $C$  and  $C++$  are compilers may accept more than standard

slide said 'C: almost a subset of  $C++'$ a lot of  $C$  is valid  $C++$ there is some  $C$  that is not valid  $C++$ 

#### **example: C that is not C++**

```
valid C and invalid C_{++}:
char *str = malloc(100);
```

```
valid C and valid C_{++}:
char *str = (char * ) malloc(100);
```

```
valid C and invalid C_{++}:
int class = 1;
```
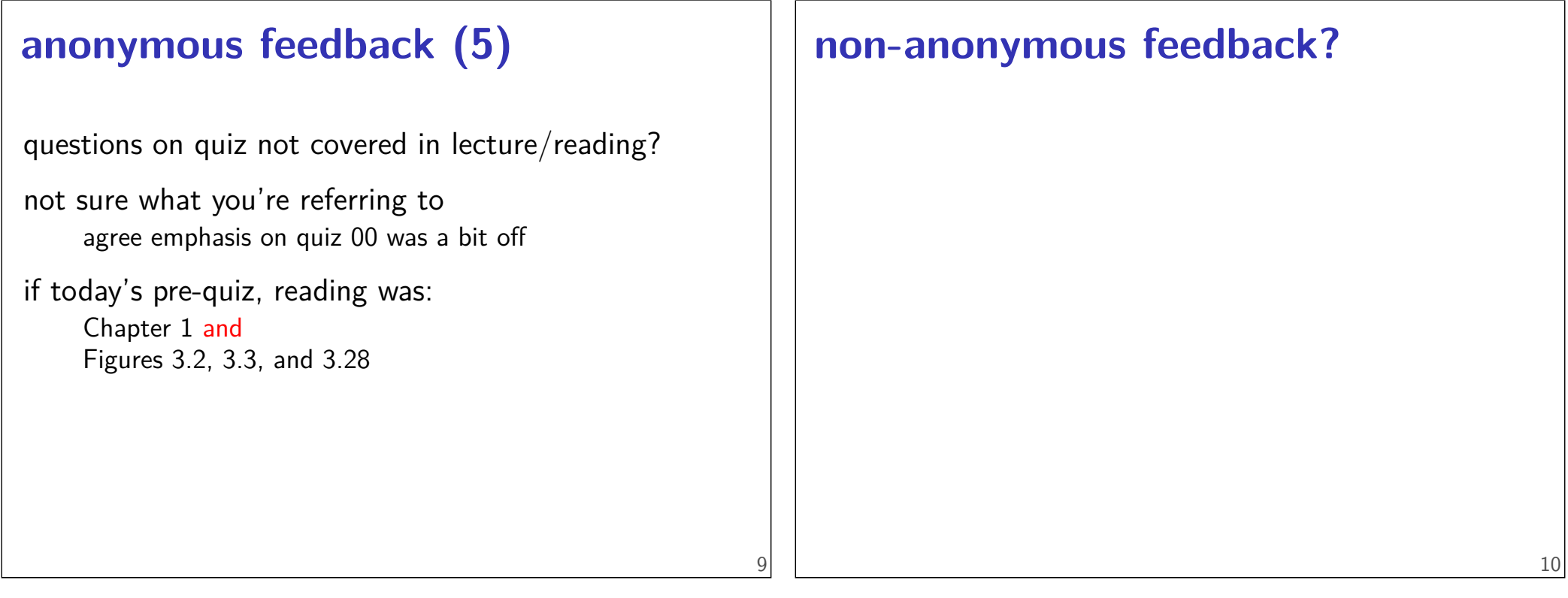

## **office hours and such**

office hours are posted on the website

there is a Piazza for asking questions

# **Layers of Abstraction**

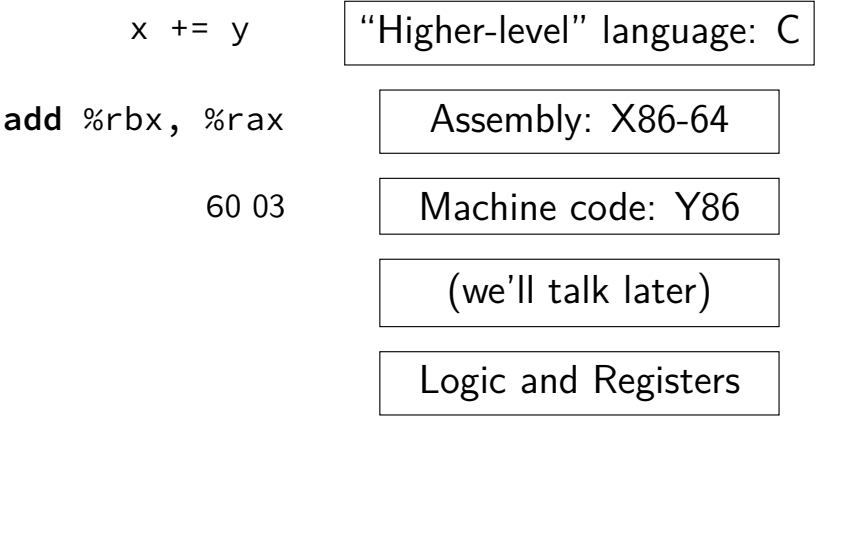

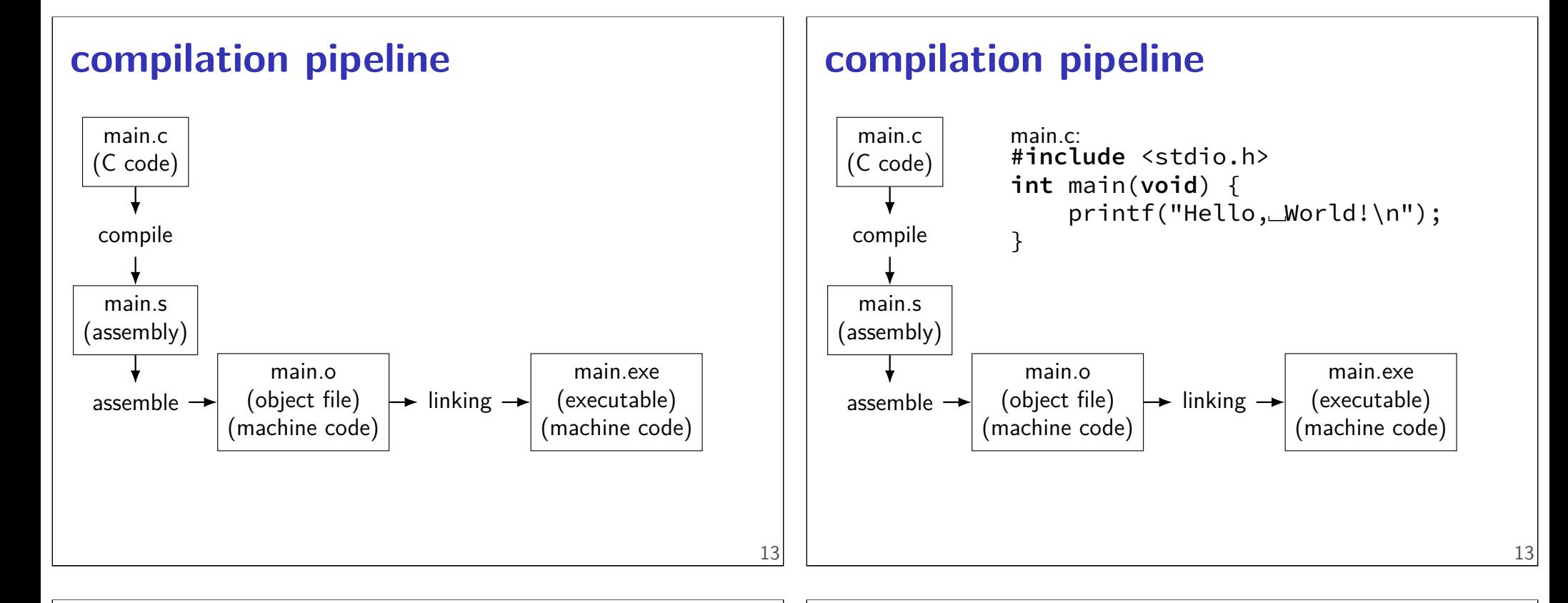

#### **compilation pipeline**

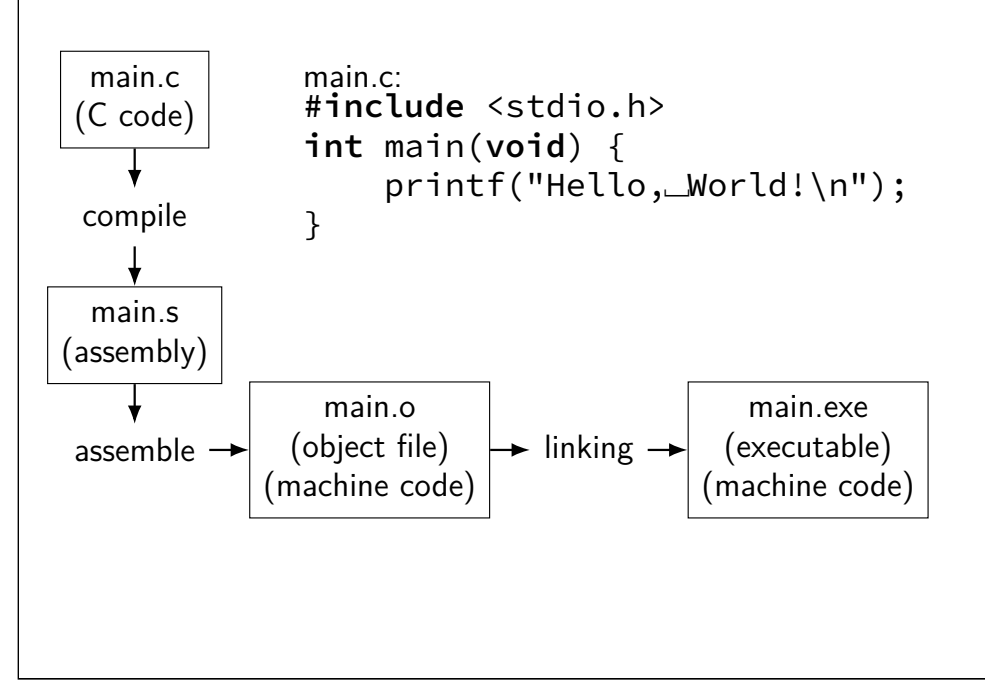

#### **compilation commands**

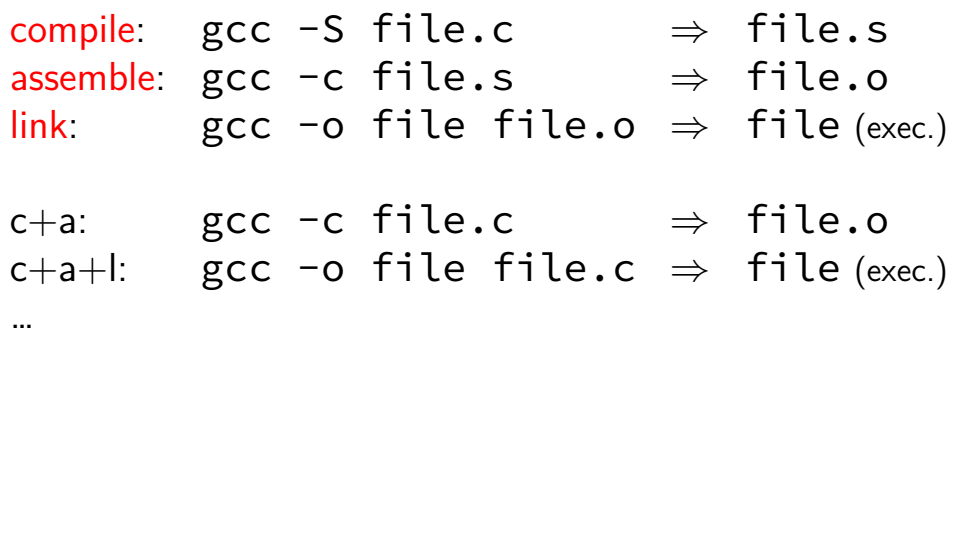

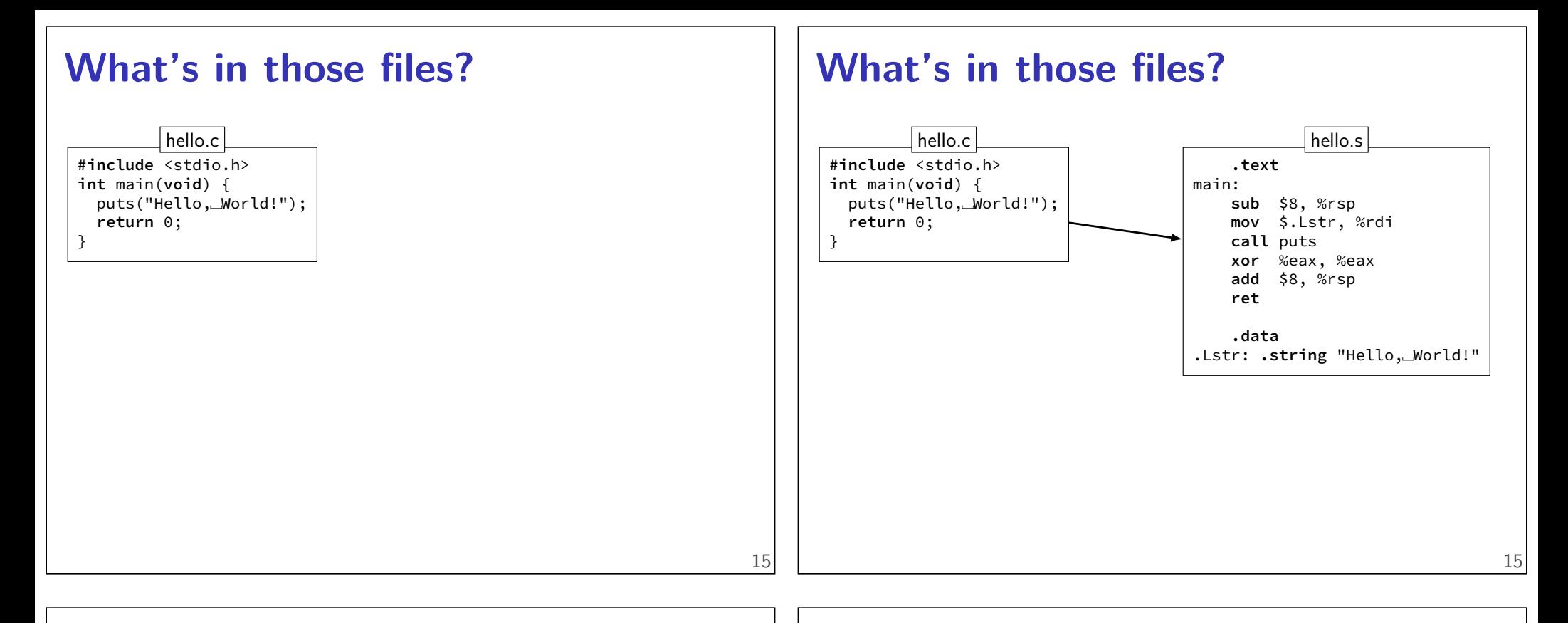

#### **What's in those files?**

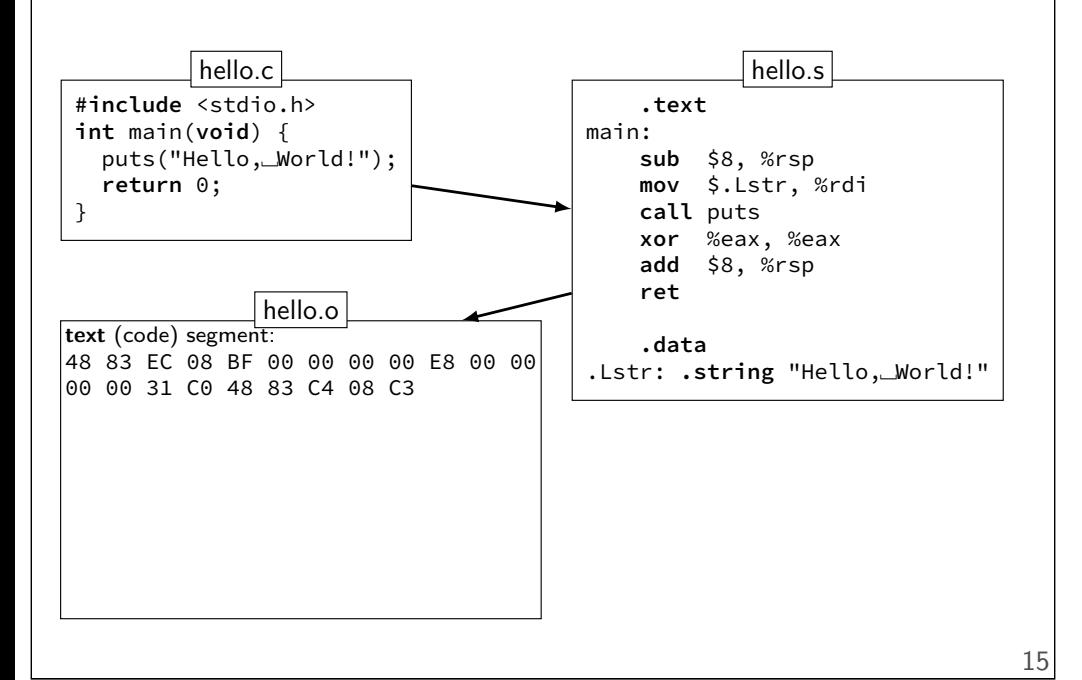

#### **What's in those files?**

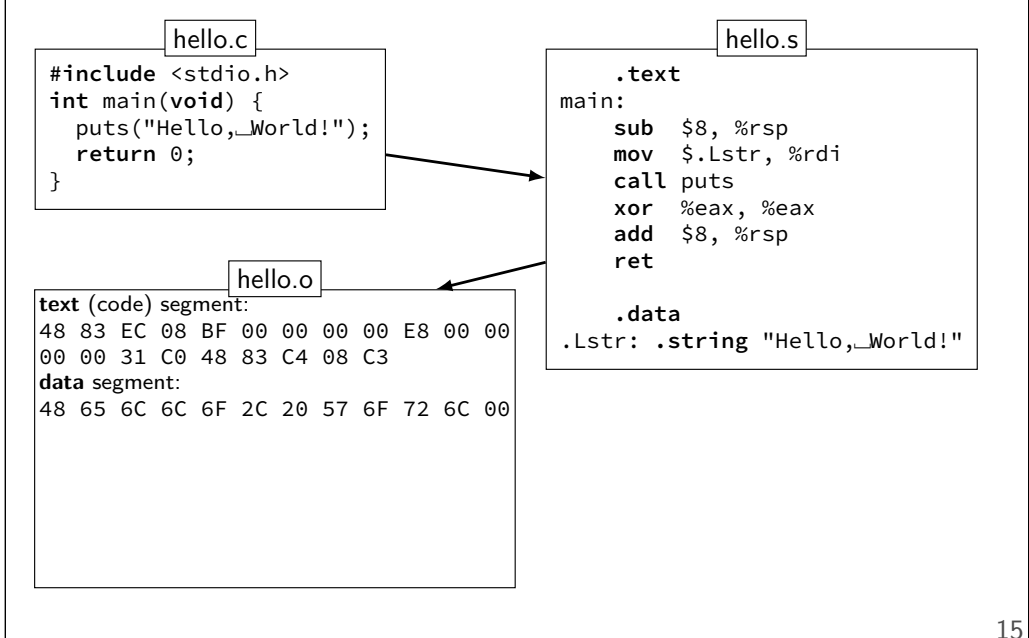

## **What's in those files?**

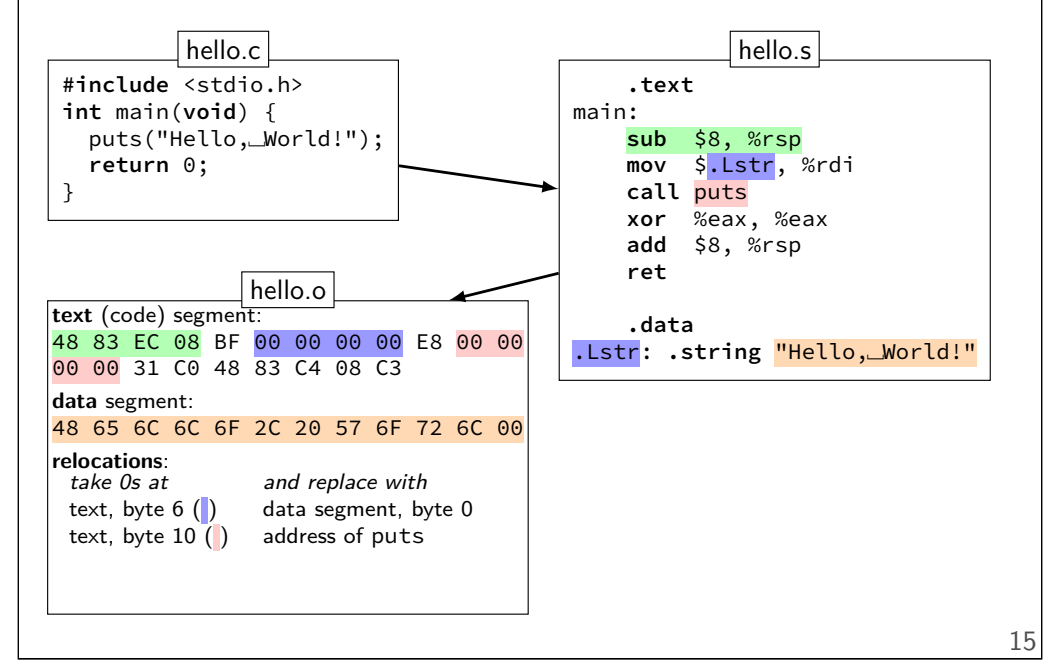

#### **What's in those files?**

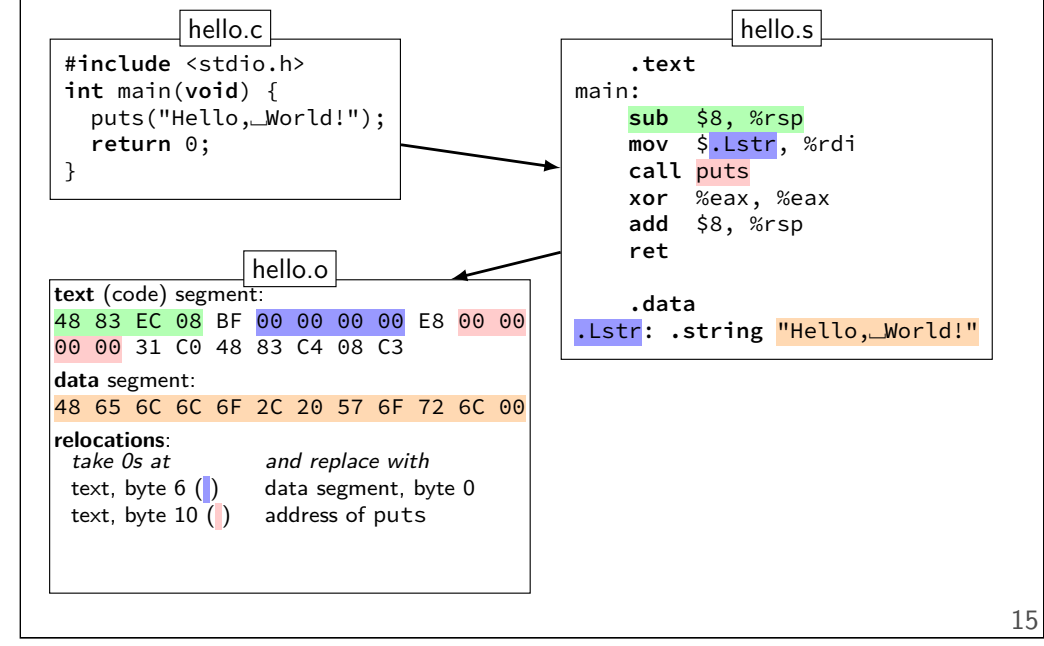

#### **What's in those files?**

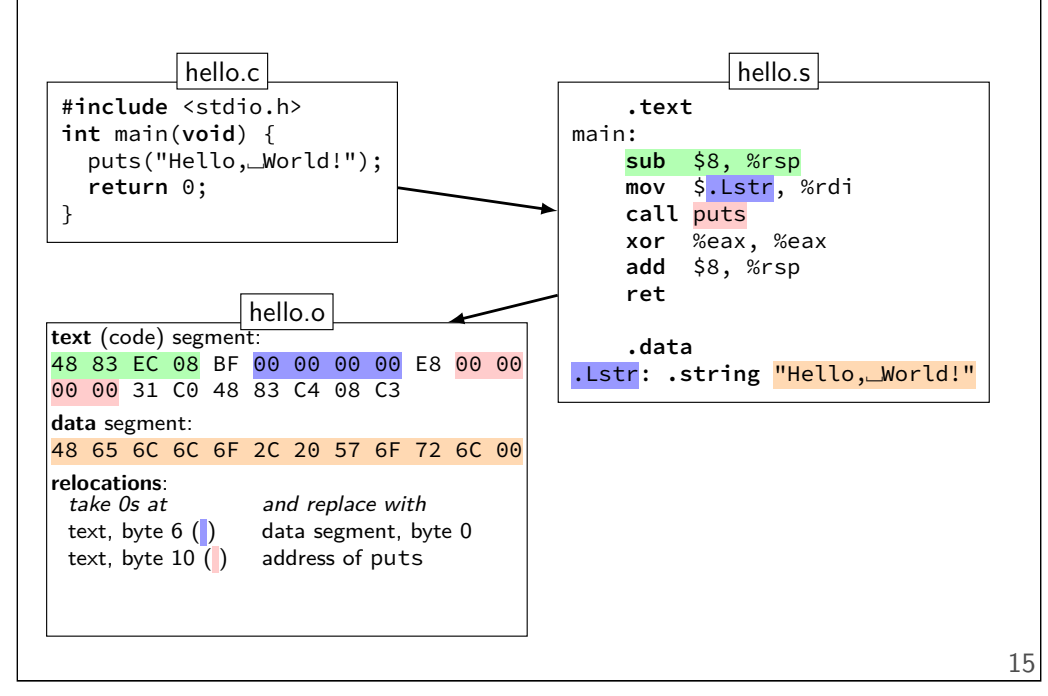

#### **What's in those files?**

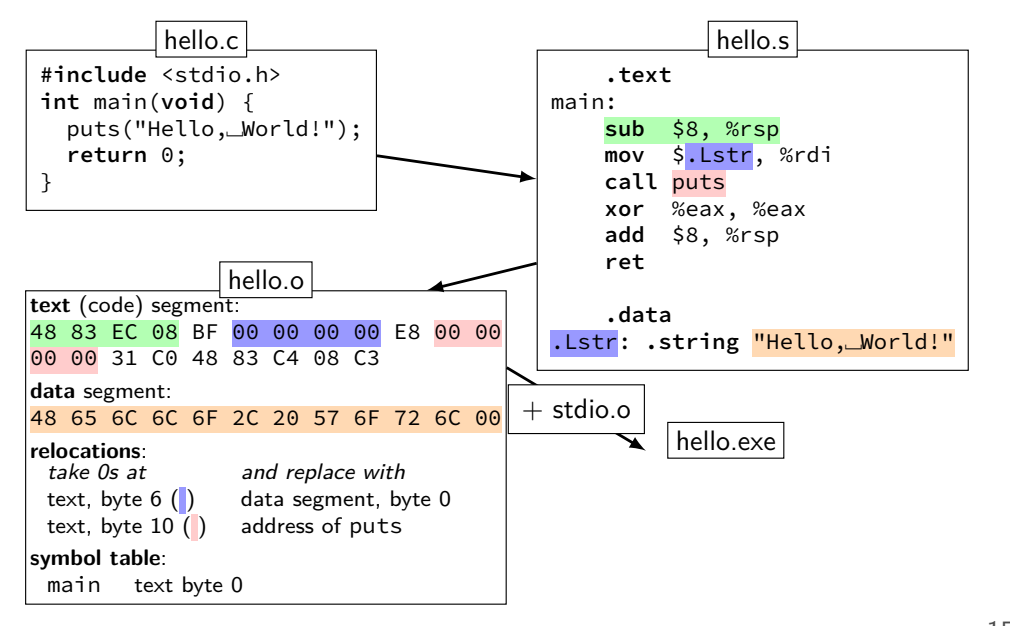

#### **What's in those files?**

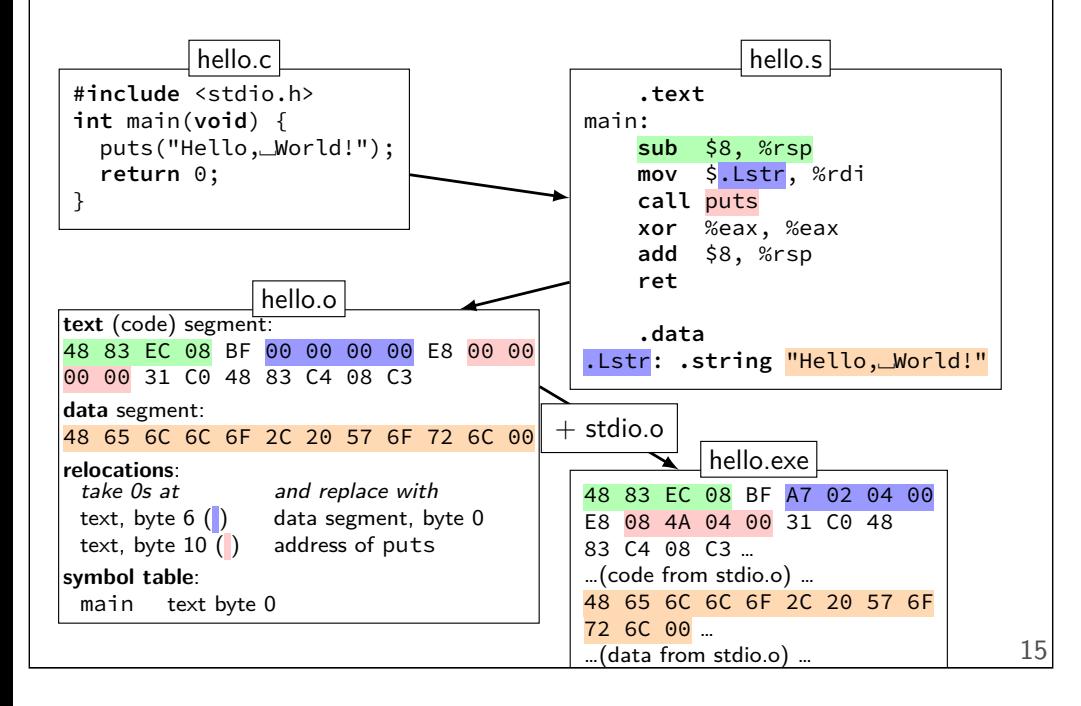

# **Program Memory (x86-64 Linux)**

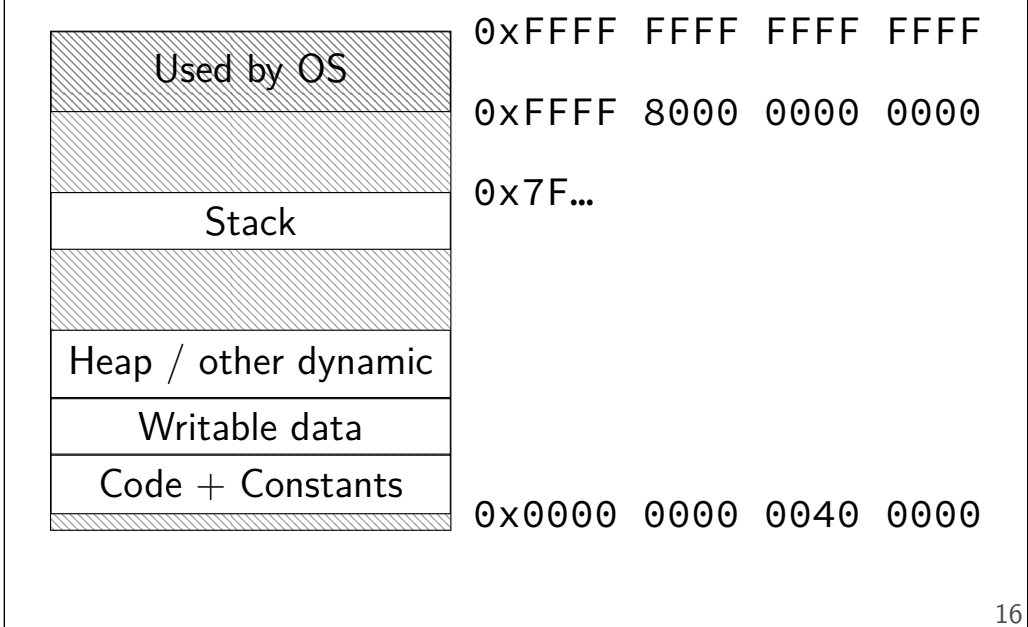

# **Program Memory (x86-64 Linux)** 0x7F… Used by OS **Stack**

Writable data

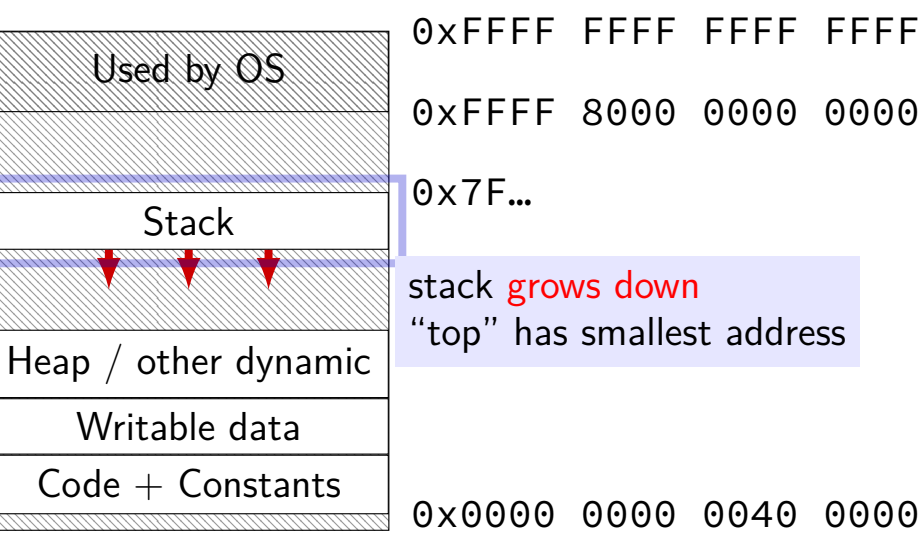

# **Program Memory (x86-64 Linux)**

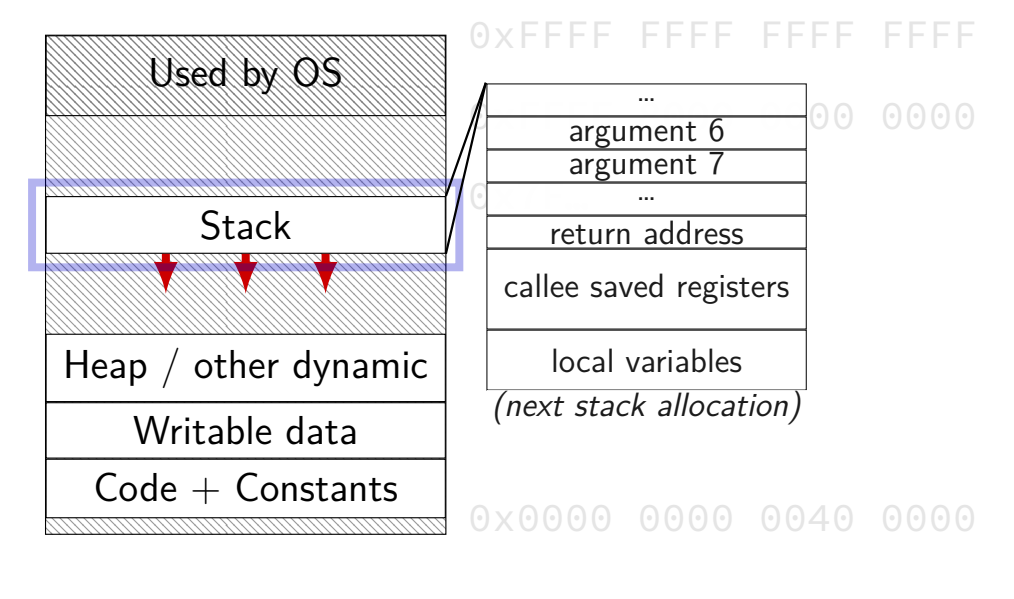

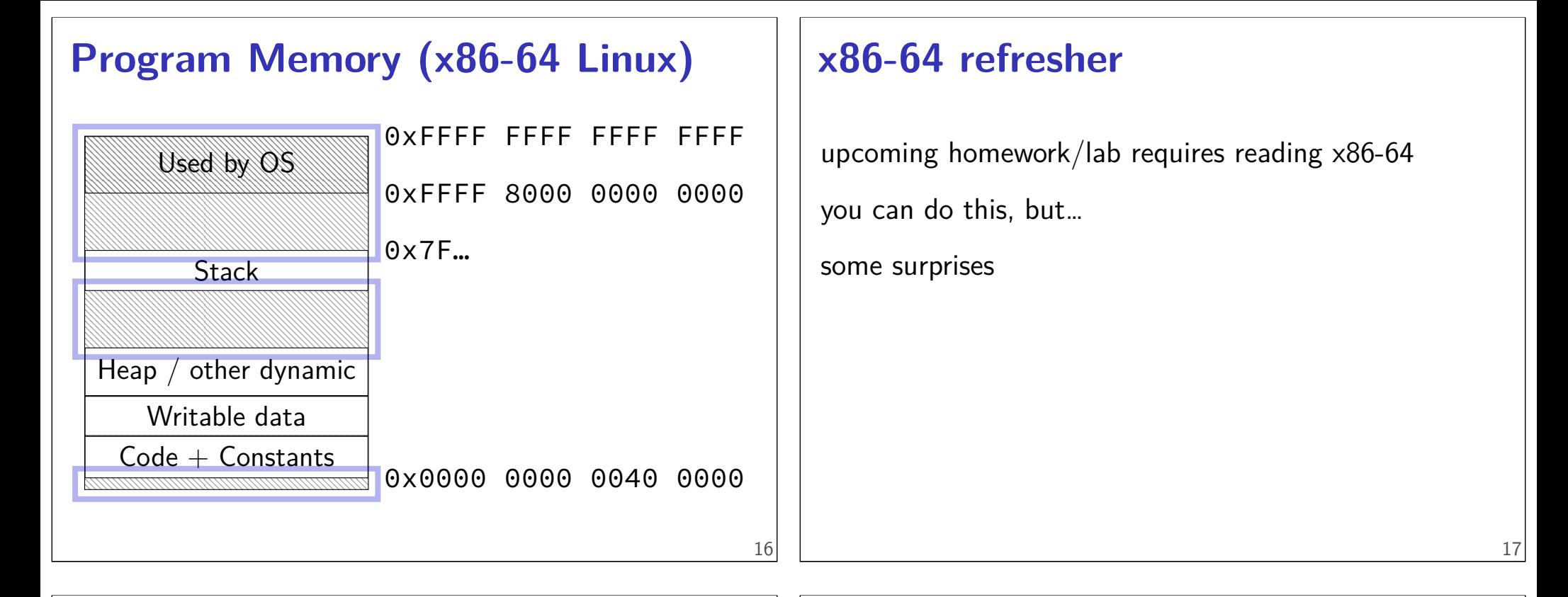

## **AT&T versus Intel syntax (1)**

```
AT&T syntax:
movq $42, (%rbx)
Intel syntax:
```

```
mov QWORD PTR [rbx], 42
```

```
effect (pseudo-C):
memory\lceilrbx\rceil <- 42
```
#### **AT&T syntax example (1)**

**mov**q \$42, (%rbx) // memory $[rbx] \leftarrow 42$ 

```
destination last
```

```
()s represent value in memory
```

```
constants start with $
```
registers start with %

```
q indicates length (8 bytes)
    l: 4; w: 2; b: 1
```
## **AT&T syntax example (1)**

**mov**q \$42, (%rbx) // memory $\lceil rbx \rceil \leftarrow 42$ 

#### destination last

()s represent value in memory

constants start with \$

registers start with %

```
q indicates length (8 bytes)
    l: 4; w: 2; b: 1
```
# **AT&T syntax example (1)**

**mov**q \$42, (%rbx) // memory $\lceil rbx \rceil \leftarrow 42$ 

destination last

()s represent value in memory

constants start with \$

registers start with %

q indicates length (8 bytes) l: 4; w: 2; b: 1

# **AT&T syntax example (1)**

**mov**q \$42, (%rbx) // memory $\lceil rbx \rceil \leftarrow 42$ 

destination last

()s represent value in memory

constants start with \$

registers start with %

```
q indicates length (8 bytes)
     l: 4; w: 2; b: 1
```
# **AT&T syntax example (1)**

**mov**q \$42, (%rbx) // memory $\lceil rbx \rceil \leftarrow 42$ 

destination last

()s represent value in memory

constants start with \$

registers start with %

q indicates length (8 bytes) l: 4; w: 2; b: 1

19

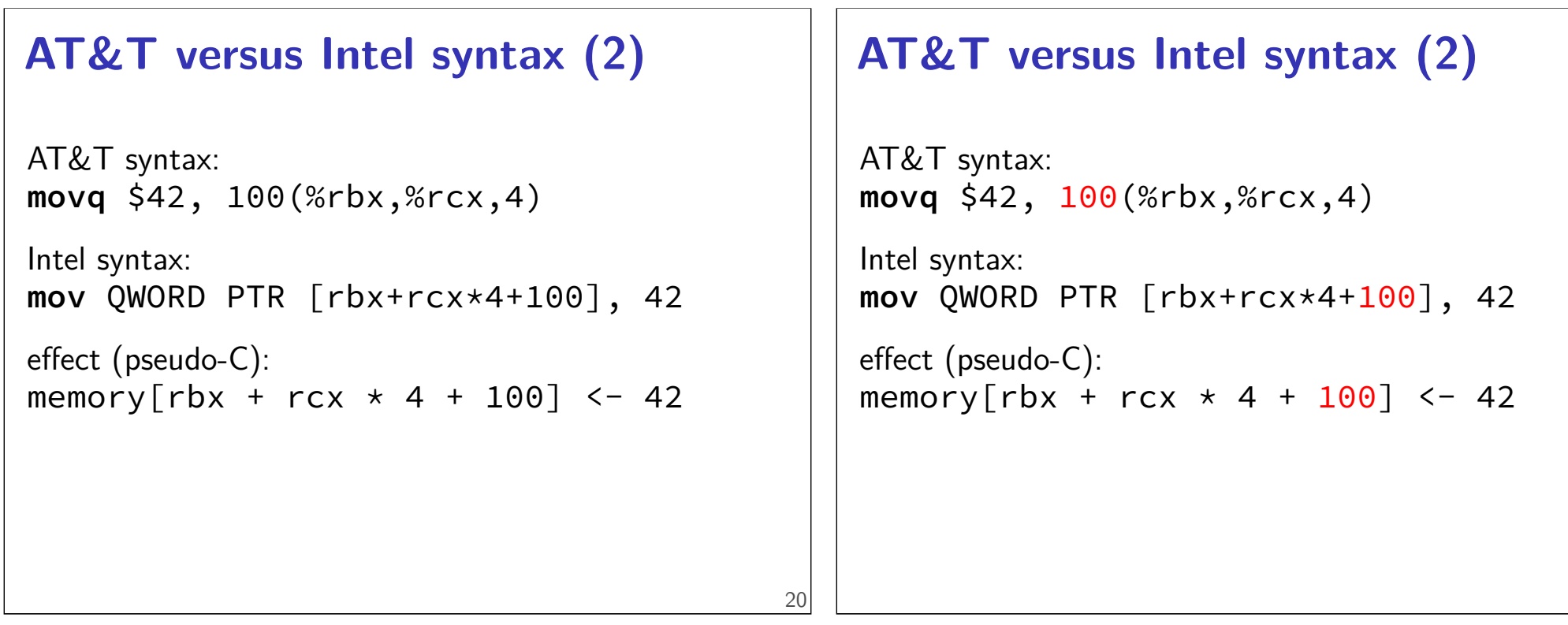

#### **AT&T versus Intel syntax (2)**

```
AT&T syntax:
movq $42, 100(%rbx,%rcx,4)
```

```
Intel syntax:
mov QWORD PTR [rbx+rcx*4+100], 42
```
effect (pseudo-C): memory $[\text{rbx + rcx * 4 + 100}]$  <- 42

#### **AT&T versus Intel syntax (2)**

```
AT&T syntax:
movq $42, 100(%rbx,%rcx,4)
```

```
Intel syntax:
mov QWORD PTR [rbx+rcx*4+100], 42
```

```
effect (pseudo-C):
memory[rbx + rcx \star 4 + 100] <- 42
```
## **AT&T syntax: addressing** 100(%rbx): memory[rbx + 100]  $100$ (%rbx,8): memory $\lceil$ rbx  $* 8 + 100 \rceil$ 100(%rcx,%rbx,8): memory $\lceil$ rcx + rbx  $\star$  8 + 100] 21 **AT&T versus Intel syntax (3)**  $rbx \leftarrow rbx - rax$ Intel syntax: **sub** rbx, rax AT&T syntax: **subq** %rax, %rbx (or: **sub** %rax, %rbx) 22

#### **AT&T syntax: addresses**

```
addq 0x1000, %rax
// rax \leftarrow rax + memory[0x1000]addq $0x1000, %rax
// rax \leftarrow rax + 0x1000
```

```
no \zeta — probably memory address
```
## **x86-64 calling convention**

#### registers for first 6 arguments:

%rdi (or %edi or %di, etc.), then %rsi (or %esi or %si, etc.), then %rdx (or %edx or %dx, etc.), then %rcx (or %ecx or %cx, etc.), then %r8 (or %r8d or %r8w, etc.), then %r9 (or %r9d or %r9w, etc.)

rest on stack

return value in %rax

don't memorize: Figure 3.28 in book

#### **x86-64 calling convention example**  $//$  foo $(1, 2, 3)$ movl \$1, %edi movl \$2, %esi movl \$3, %edx call foo // any return value in %rax 25 **AT&T syntax in one slide** destination last () means value in memory disp(base, index, scale) same as memory[disp + base + index  $\star$  scale] omit disp (defaults to 0) and/or omit base (defaults to 0) and/or scale (defualts to 1) \$ means constant plain number/label means value in memory

#### **question**

**pushq** \$0x1 **pushq** \$0x2 **addq** \$0x3, 8(%rsp) **popq** %rax **popq** %rbx

What is value of %rax and %rbx after this?

- a. %rax =  $0x^2$ , %rbx =  $0x^4$
- b.  $%$ rax = 0x5,  $%$ rbx = 0x1
- c. %rax =  $0x2$ , %rbx =  $0x1$
- d. the snippet has invalid syntax or will crash
- e. more information is needed
- f. something else?

#### **more assembly later**

we'll review assembly more later

including reviewing branching and loops labels condition codes

…since you're going to implement a CPU

27

# **C Data Types**

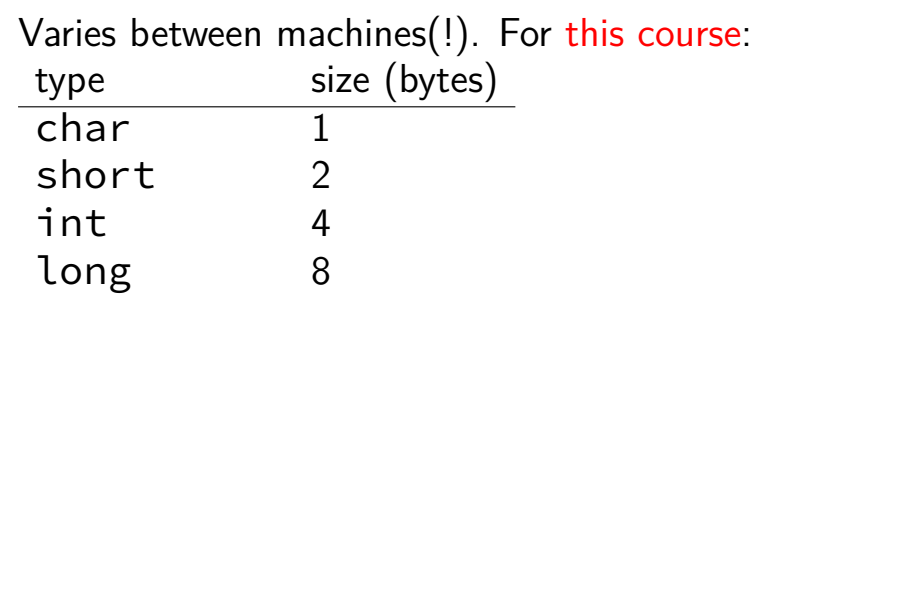

# **C Data Types**

Varies between machines(!). For this course: type size (bytes) char 1 short 2 int 4 long 8 float 4 double 8

29

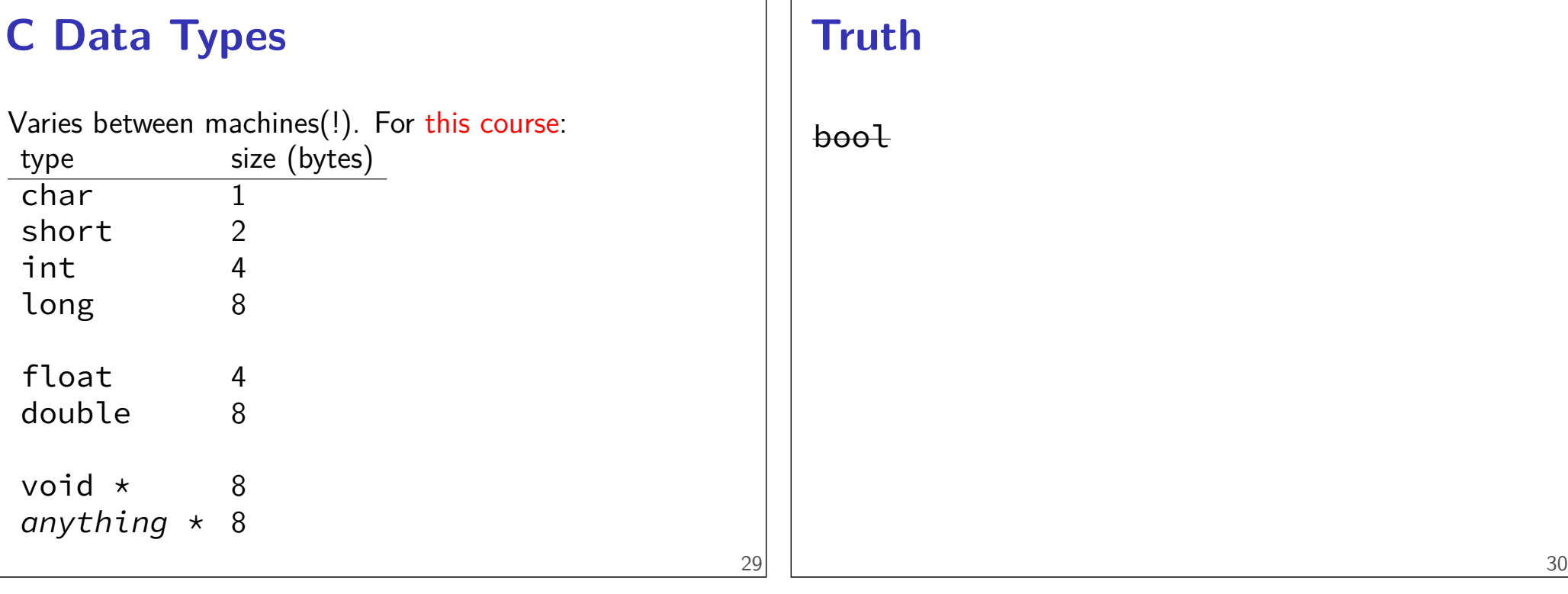

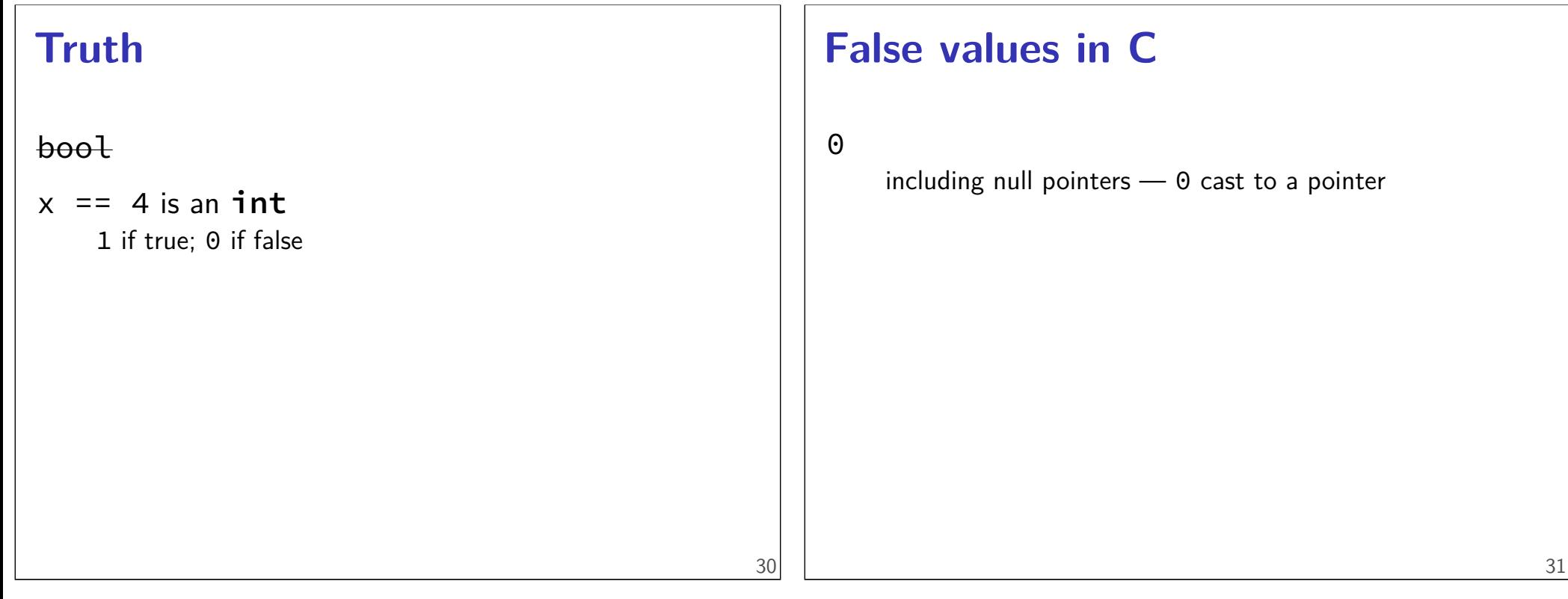

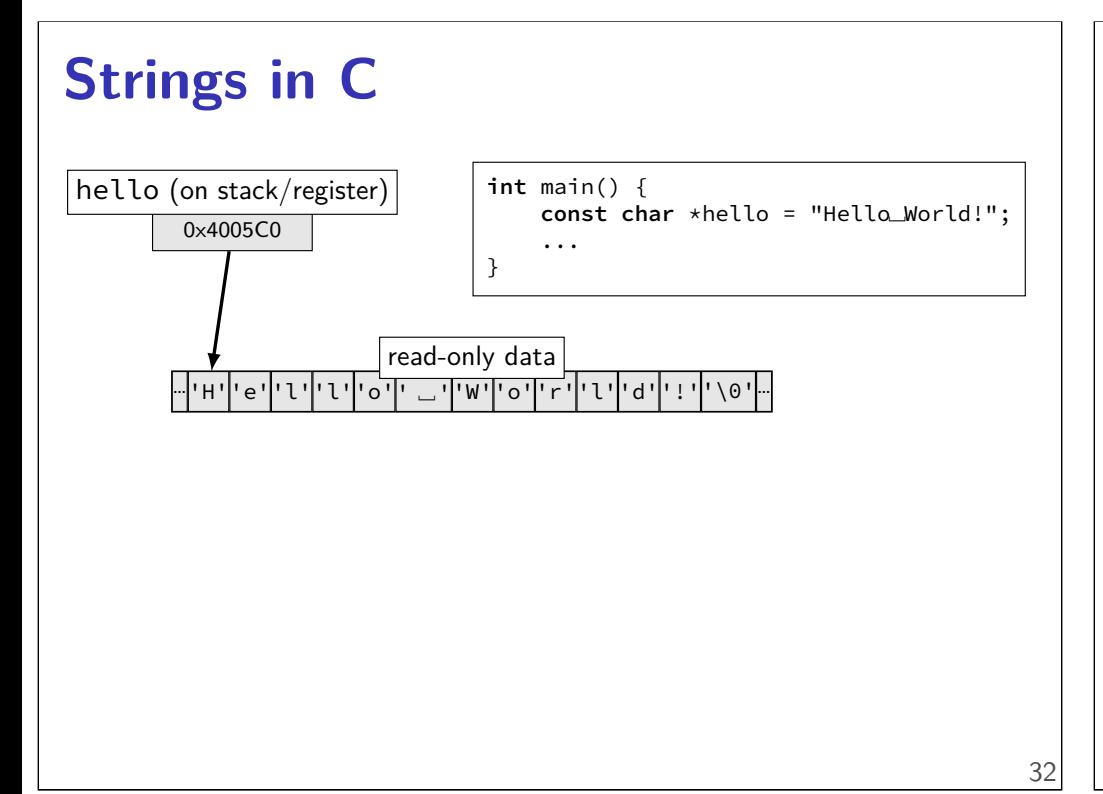

#### **Pointer Arithmetic**

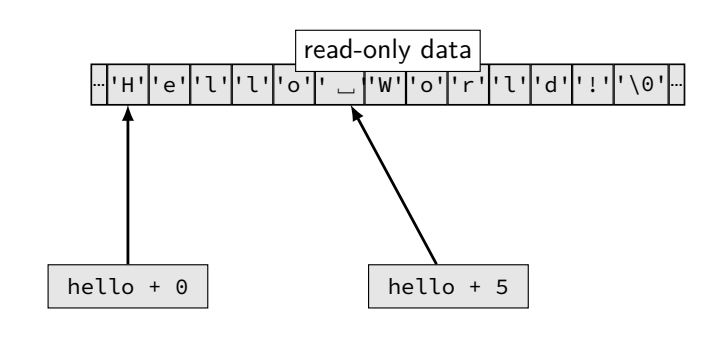

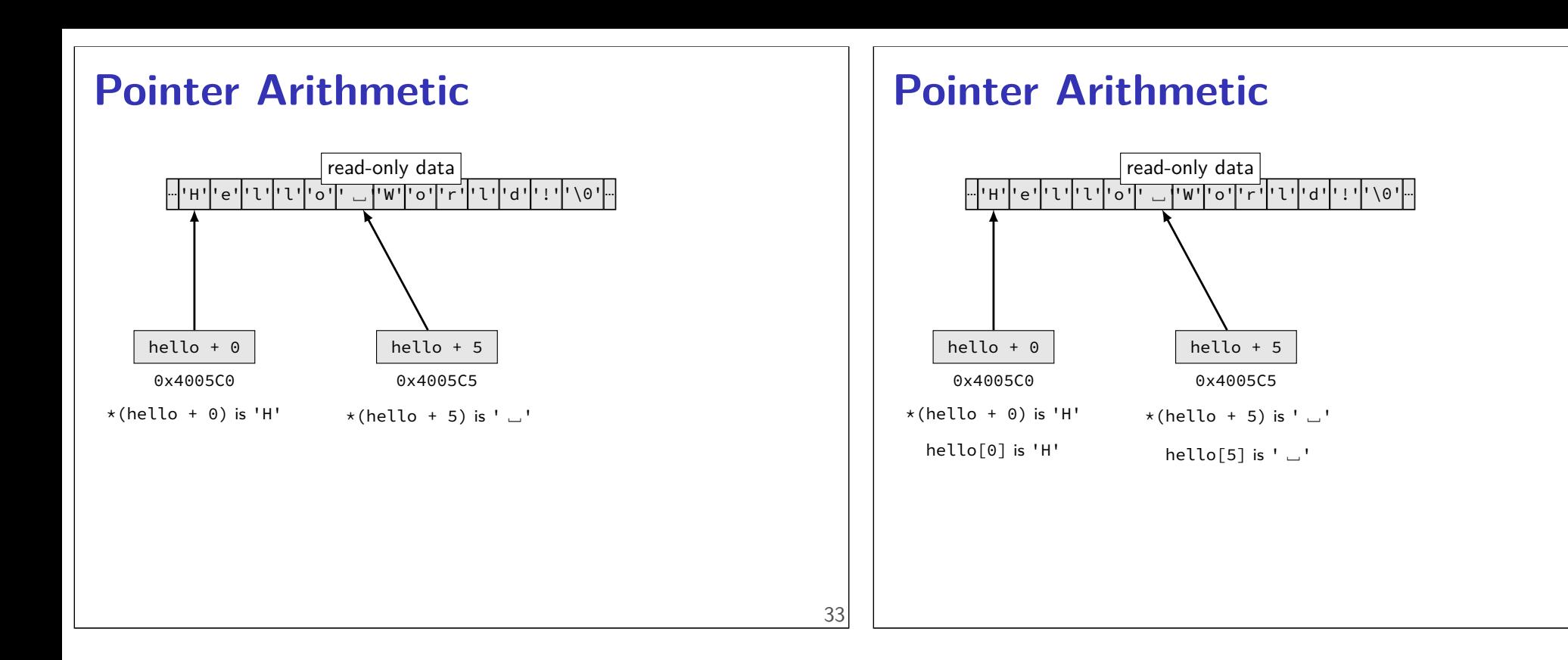

## **Arrays and Pointers**

 $*($  foo + bar) exactly the same as  $foo[bar]$ 

arrays 'decay' into pointers

#### **Exercise**

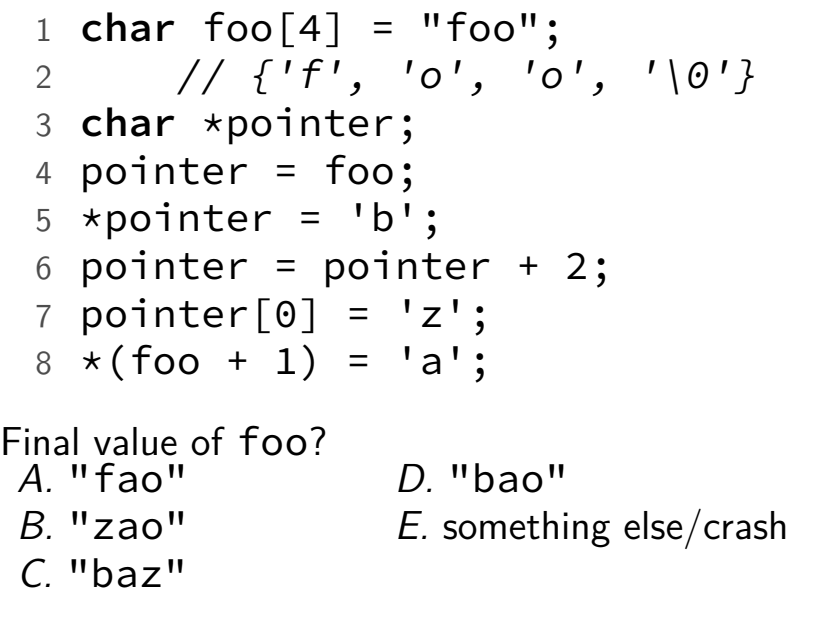

34

#### **Exercise**

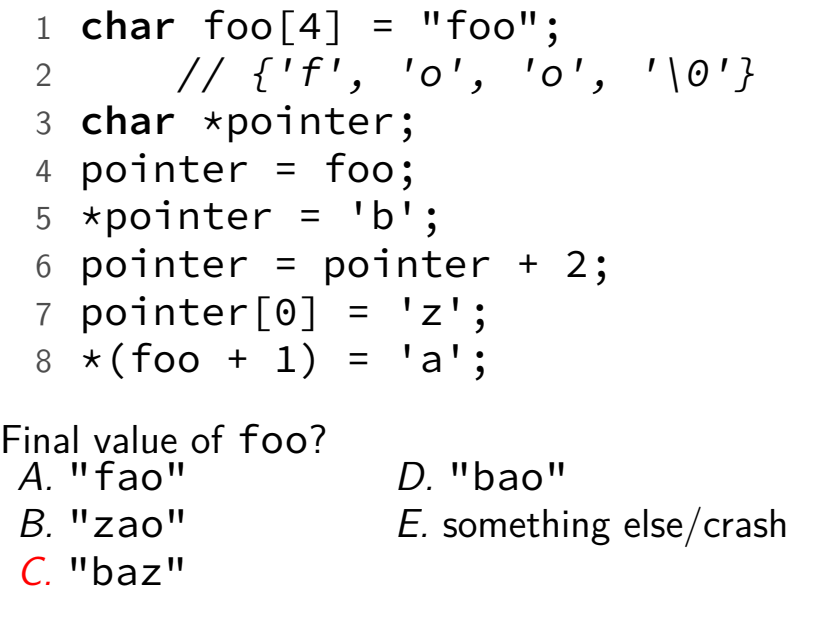

#### **Exercise explanation**

```
1 char foo[4] = "foo";
2 // \{ 'f', 'o', 'o', ' \ 0' \}3 char *pointer;
4 pointer = foo;
5 *pointer = 'b';
6 pointer = pointer + 2;
7 pointer[0] = 'z';8 * (foo + 1) = 'a';'f''o''o''\0'
                  foo (on stack)
```
#### **Exercise explanation**

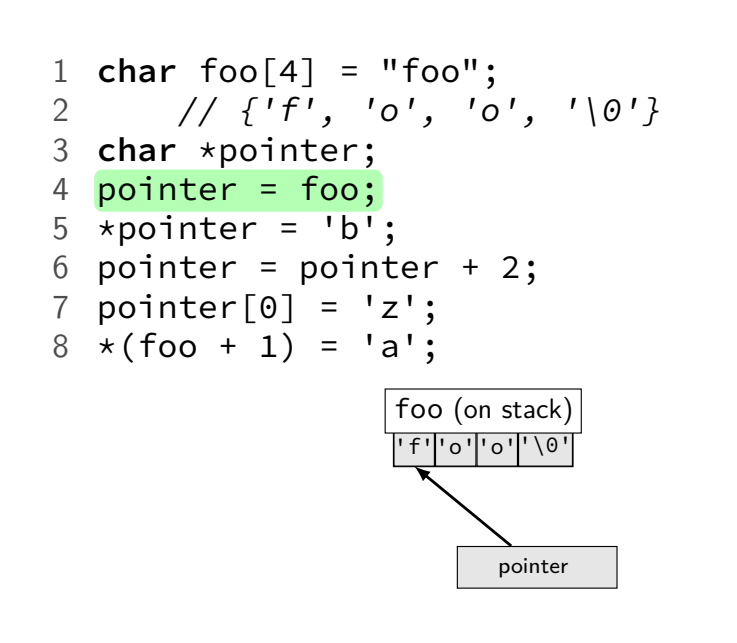

#### **Exercise explanation**

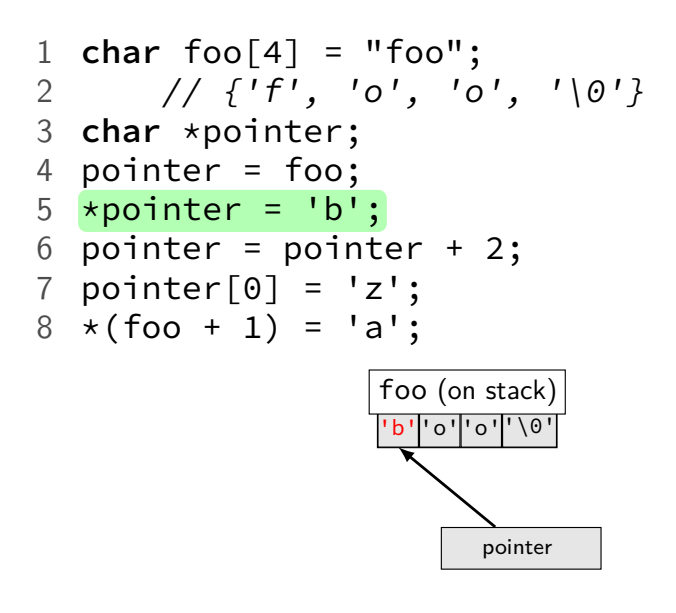

#### **Exercise explanation**

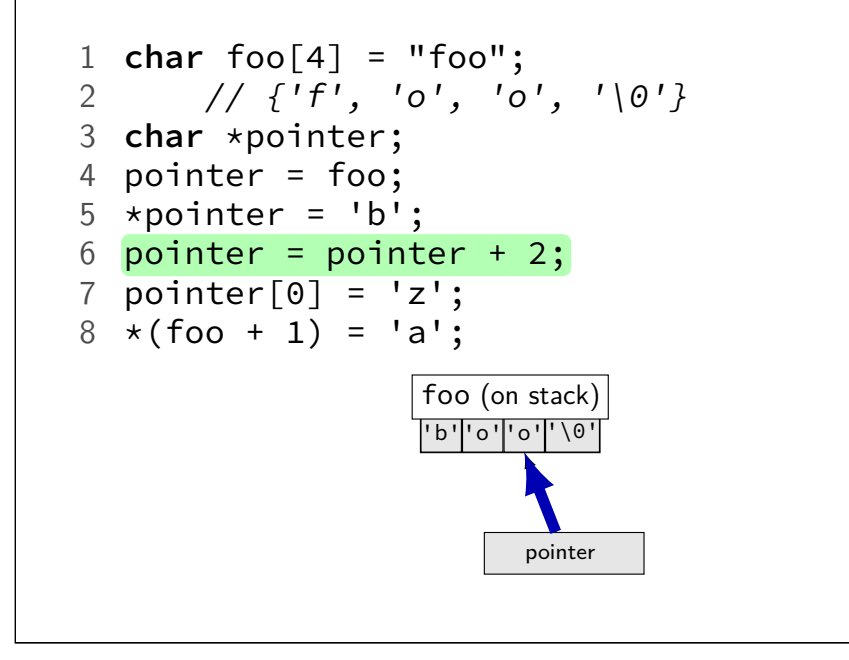

#### **Exercise explanation**

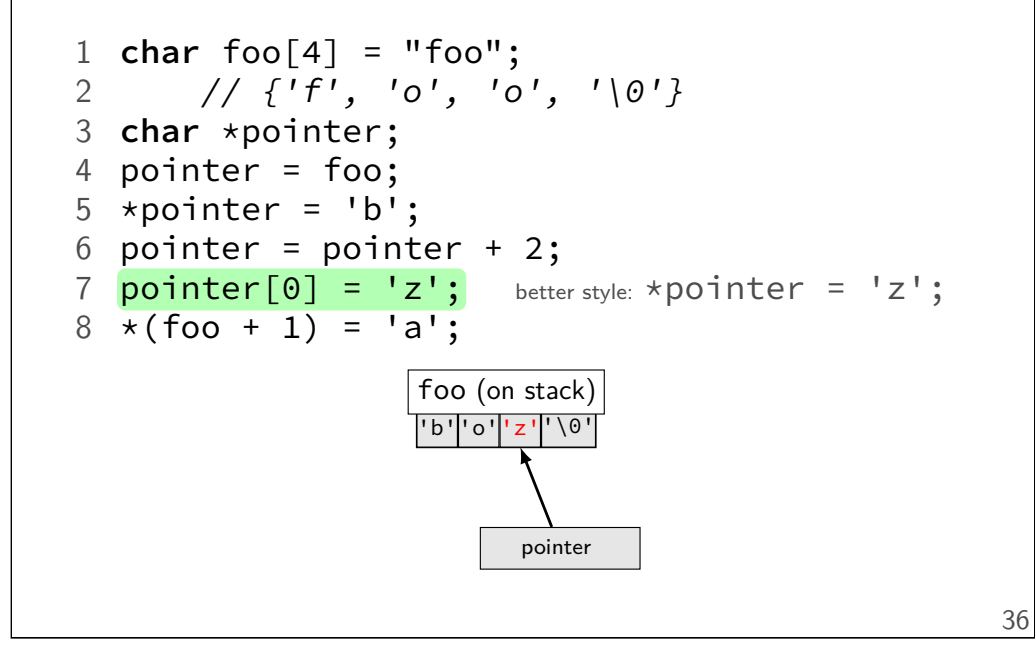

#### **Exercise explanation**

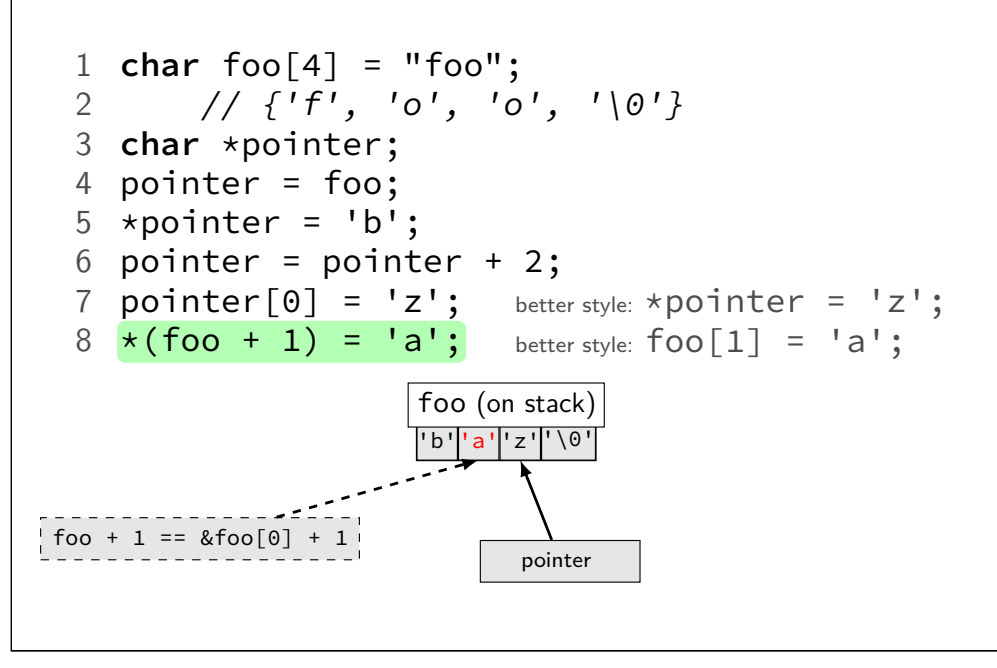

#### **Arrays of non-bytes**

```
array[2] and \star (array + 2) still the same
 1 int numbers[4] = {10, 11, 12, 13};
 2 int *pointer;
 3 pointer = numbers;
 4 *pointer = 20; // numbers[0] = 20;
 5 pointer = pointer + 2;
 6 /* adds 8 (2 ints) to address */7 *pointer = 30; // numbers[2] = 30;
 8 // numbers is {20, 11, 30, 13}
```
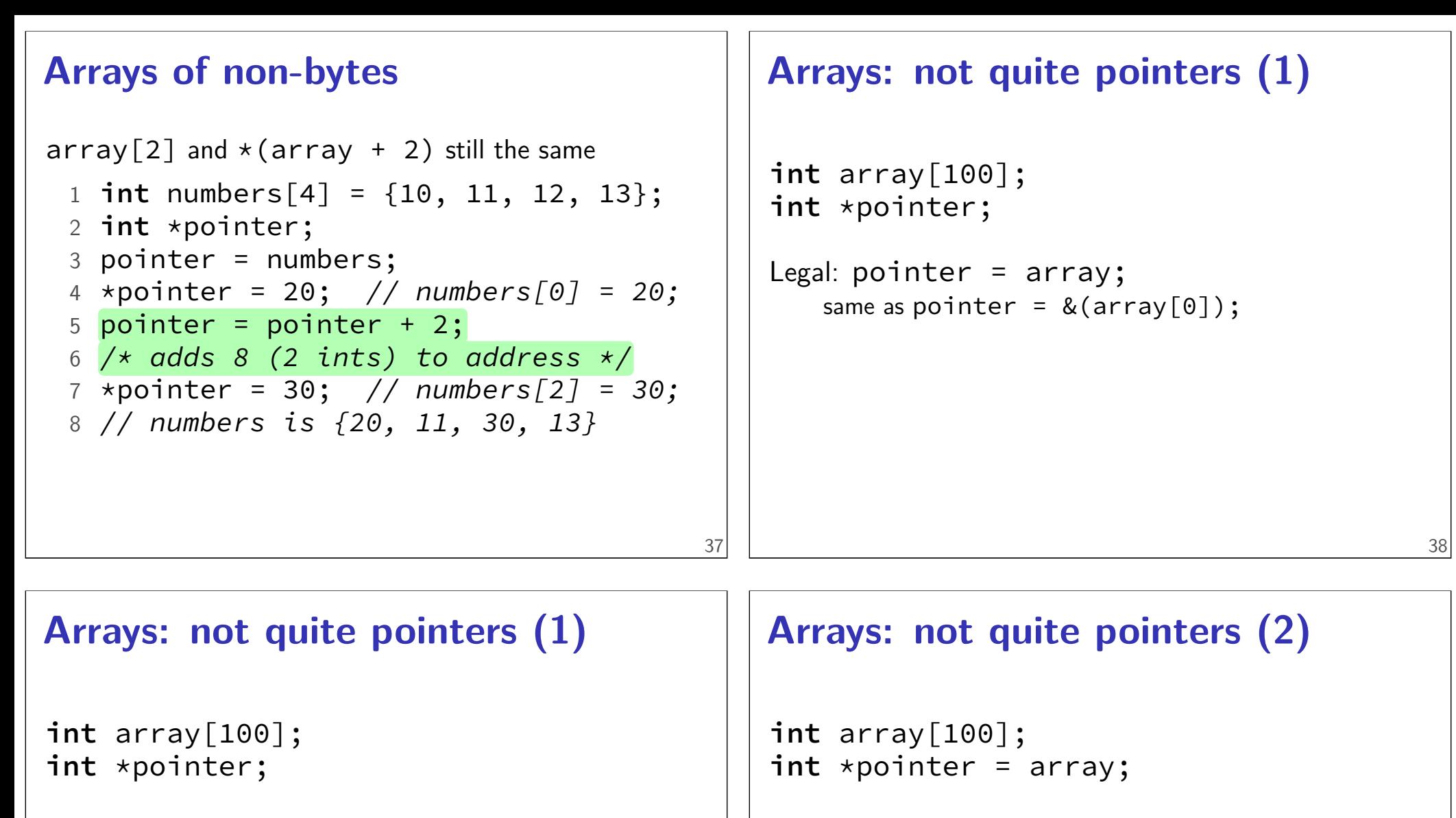

```
Legal: pointer = array;same as pointer = &(array[0]);
```
#### Illegal: array = pointer;  $\overline{a}$  $\overline{\phantom{a}}$

```
\texttt{sizeof}(\text{array}) == 400size of all elements
```
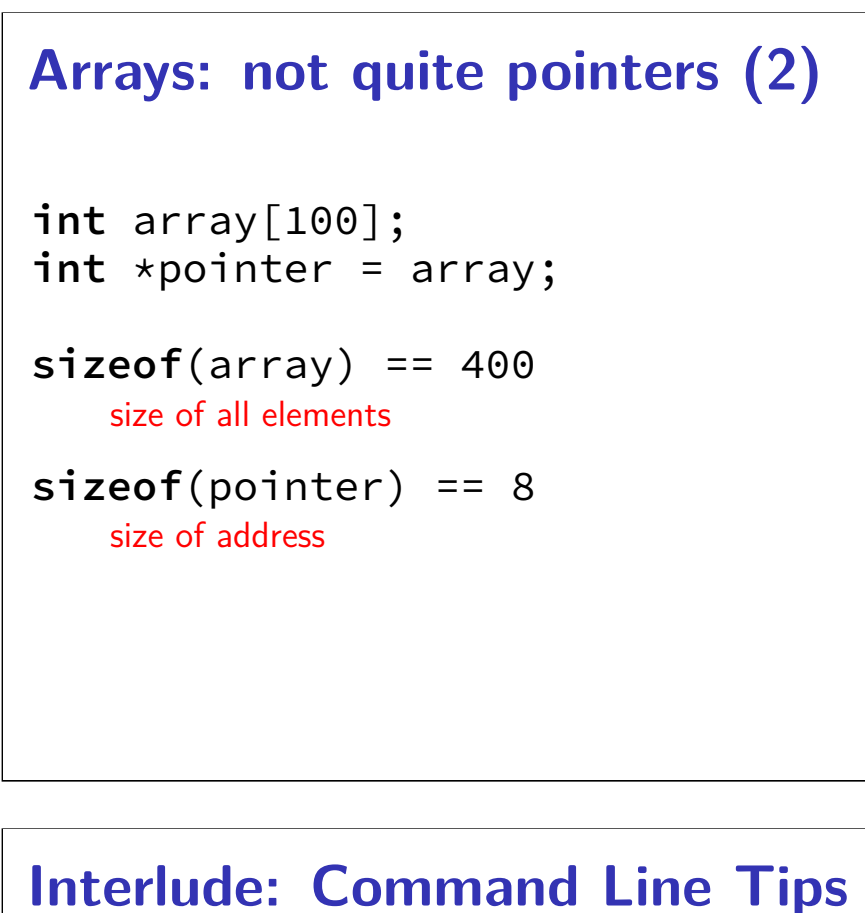

cr4bd@reiss-lenovo:~\$ man man

#### **Arrays: not quite pointers (2)**

```
int array[100];
int *pointer = array;
```
**sizeof**(array) == 400 size of all elements

**sizeof**(pointer) == 8 size of address

**sizeof**(&array[0]) == ??? (&array[0] same as &(array[0]))

39

#### **man man**

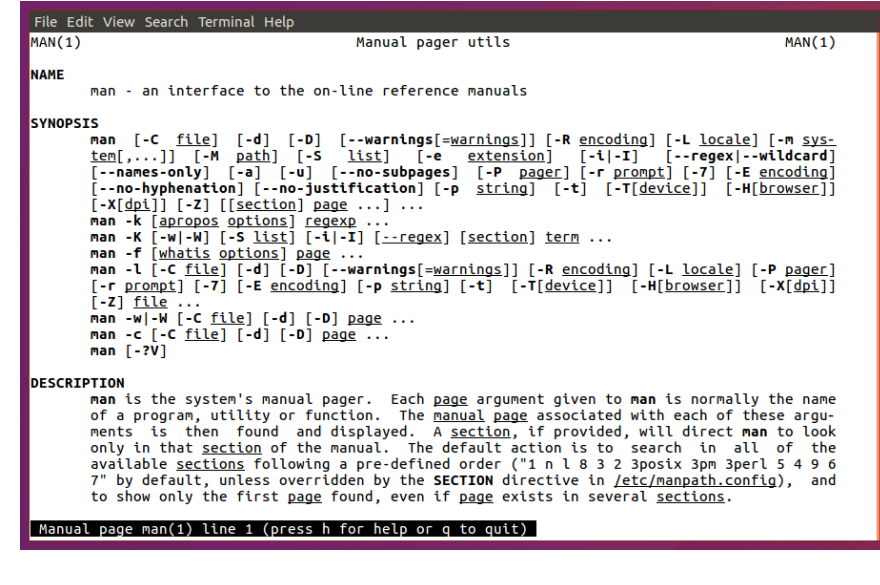

#### **man man**

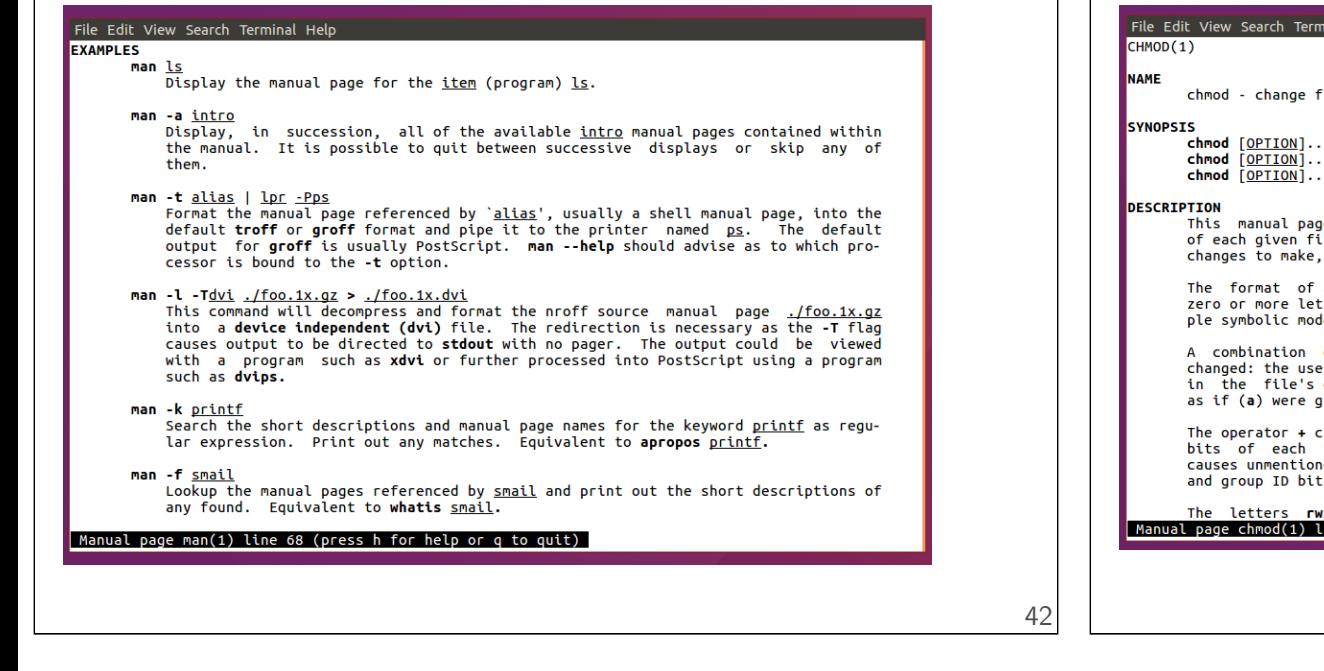

#### **man chmod**

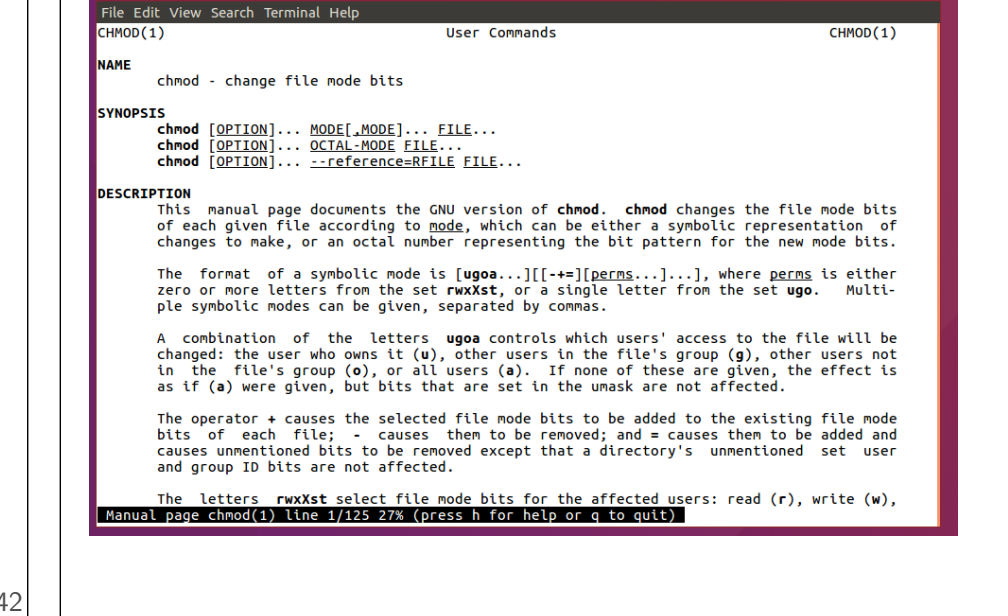

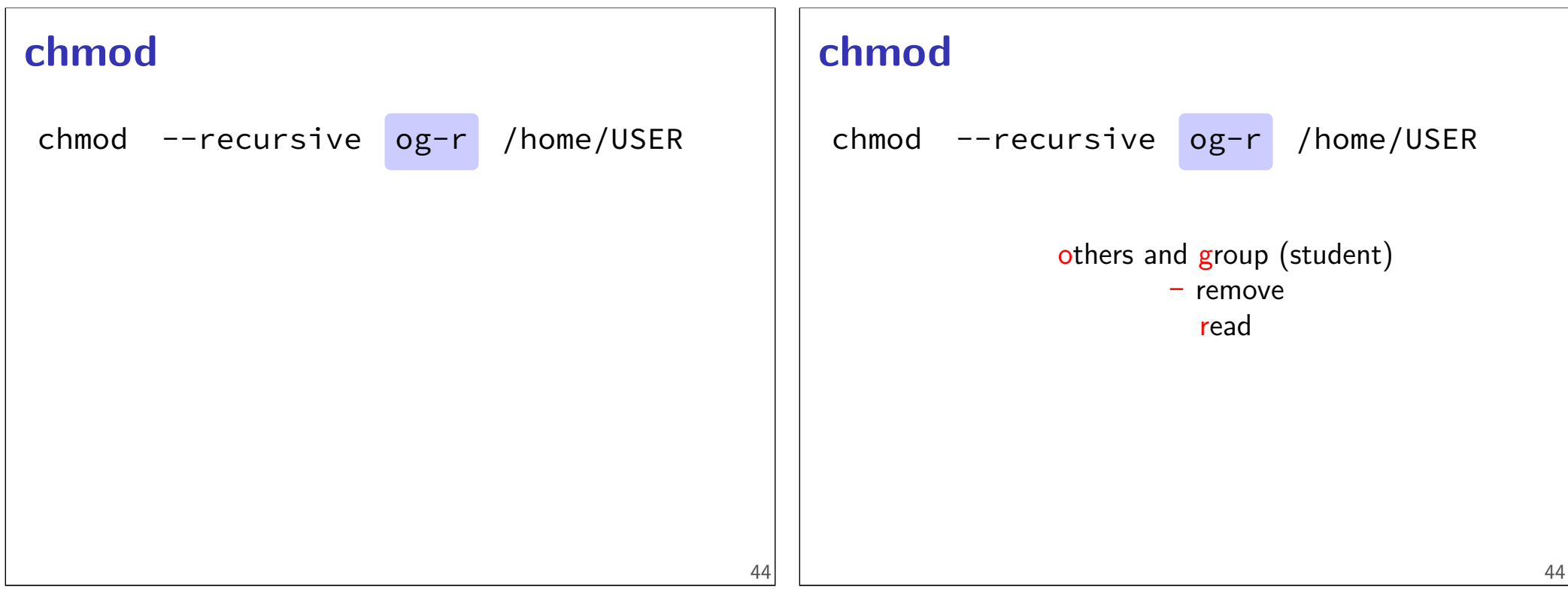

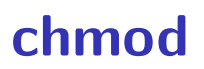

chmod --recursive og-r /home/USER

user (yourself) / group / others - remove  $/ +$  add read / write / execute or search

## **Tab completion and history**

#### **tar**

the standard Linux/Unix file archive utility Table of contents: tar tf filename.tar eXtract: tar xvf filename.tar Create: tar cvf filename.tar directory (v: verbose; f: file — default is tape)

#### **Back To C**

44

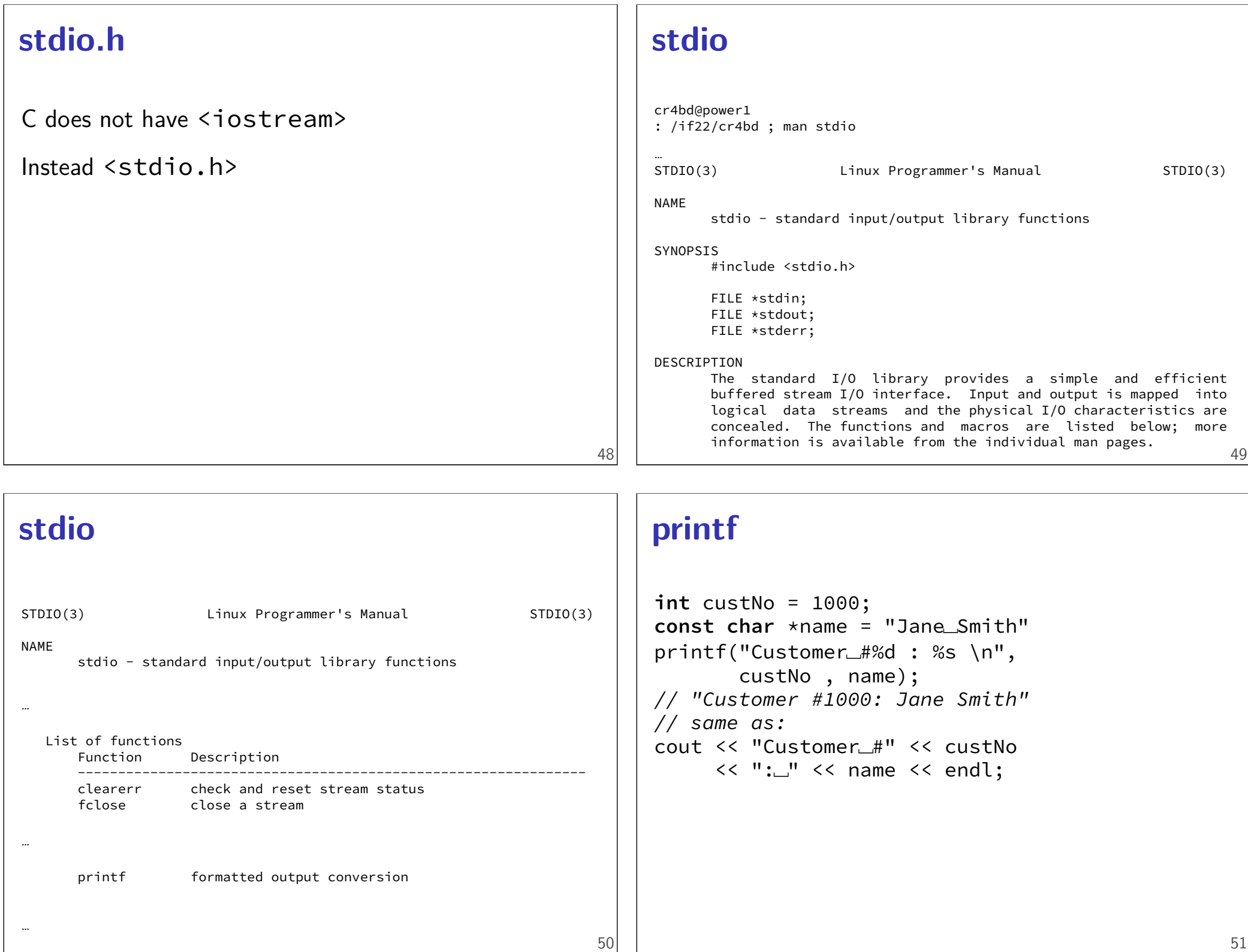

#### **printf**

```
int custNo = 1000;
const char *name = "Jane␣Smith"
printf("Customer\frac{\#%d}{\#}: %s \n",
       custNo, name);
// "Customer #1000: Jane Smith"
// same as:
cout << "Customer␣#" << custNo
     << "':'''<< \text{name}<< \text{end};
```
#### **printf**

```
int custNo = 1000;
const char *name = "Jane␣Smith"
printf("Customer\pm#%d : <mark>%s</mark>\n",
       custNo , name);
// "Customer #1000: Jane Smith"
// same as:
cout << "Customer␣#" << custNo
     << ":"<< name << endl;
```
51

51

#### **printf**

```
int custNo = 1000;
const char *name = "Jane␣Smith"
printf("Customer␣#%d : %s \n",
       custNo , name);
// "Customer #1000: Jane Smith"
// same as:
cout << "Customer␣#" << custNo
     << ":=" << name << endl;
```
format string must match types of argument

#### **printf formats quick reference**

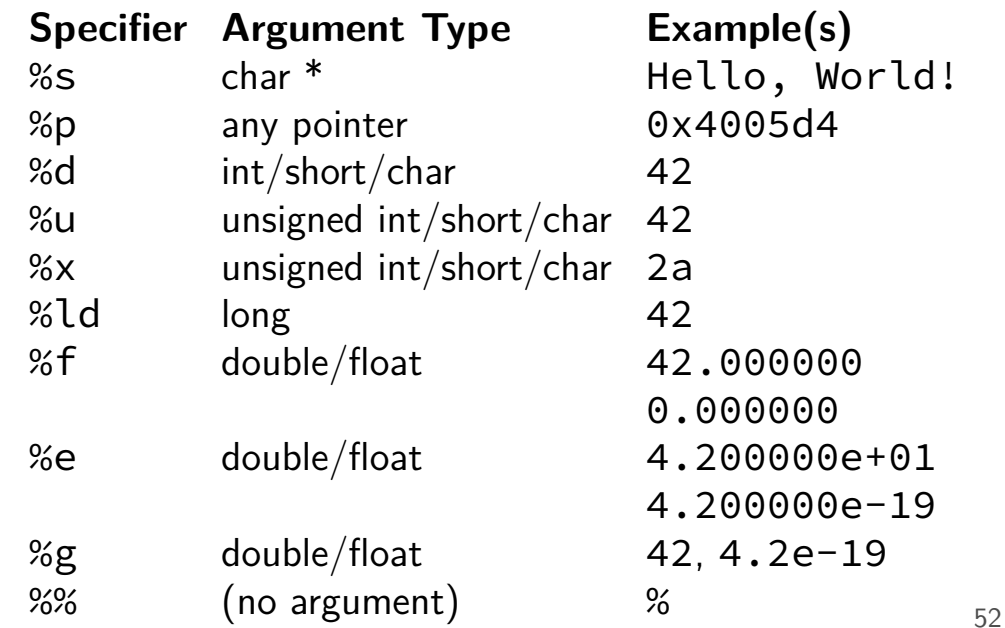

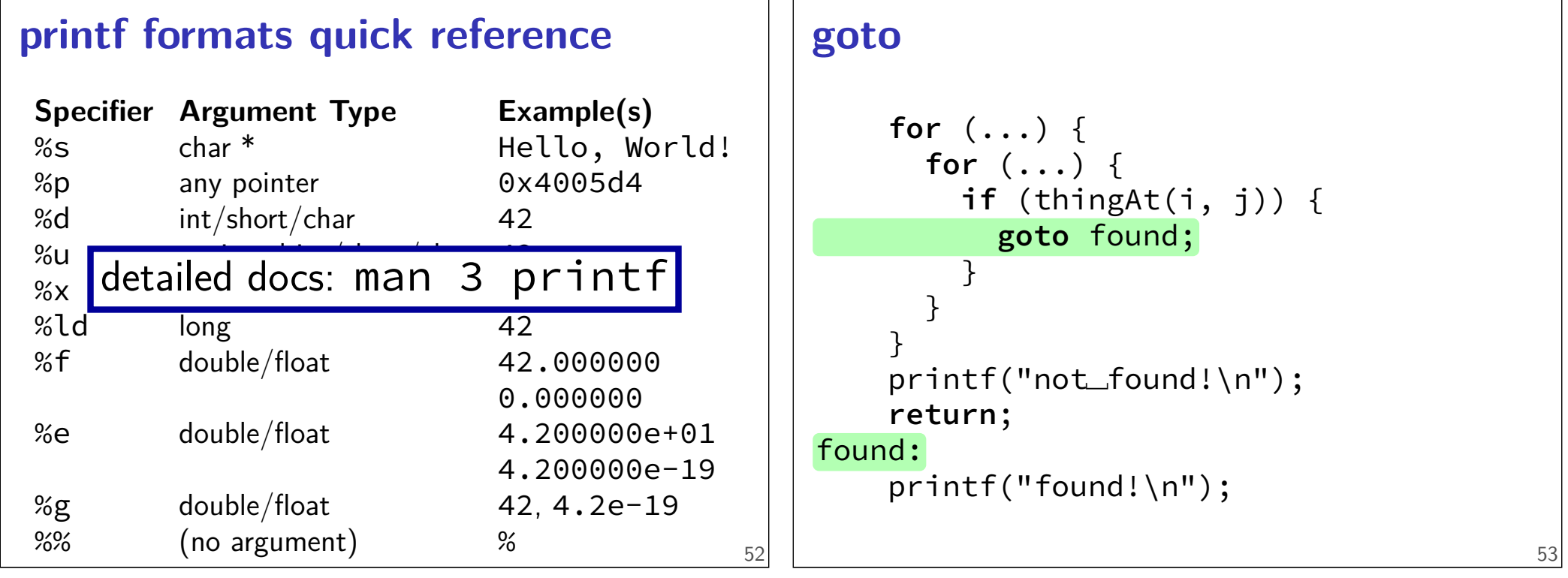

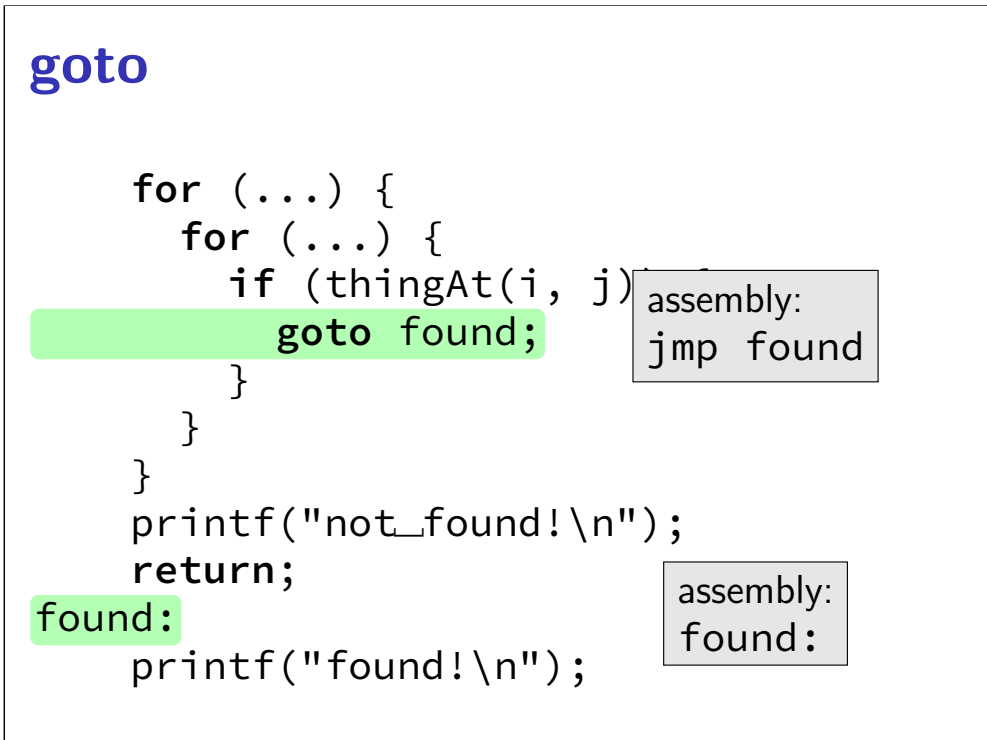

#### struct

```
struct rational {
    int numerator;
    int denominator;
};
// \ldotsstruct rational two_and_a_half;
two_and_a_half.numerator = 5;
two_and_a_half.denominator = 2;
struct rational *pointer = &two_and_a_half;
printf("%d/%d\n",
       pointer−>numerator,
       pointer−>denominator);
```
#### struct

```
struct rational {
    int numerator;
    int denominator;
};
// ...
struct rational two_and_a_half;
two_and_a_half.numerator = 5;
two_and_a_half.denominator = 2;
struct rational *pointer = &two_and_a_half;
printf("%d/%d\n",
       pointer−>numerator,
       pointer−>denominator);
```
# typedef struct (1)

```
struct other_name_for_rational {
    int numerator;
    int denominator;
};
typedef struct other_name_for_rational rational;
// ...
rational two_and_a_half;
two_and_a_half.numerator = 5;
two_and_a_half.denominator = 2;
rational *pointer = &two and a half;
printf("%d/%d\n",
       pointer−>numerator,
       pointer−>denominator);
```

```
54
```
# typedef struct (1)

```
struct other_name_for_rational {
    int numerator;
    int denominator;
};
typedef struct other_name_for_rational rational;
// ...
rational two_and_a_half;
two_and_a_half.numerator = 5;
two_and_a_half.denominator = 2;
rational *pointer = &two_and_a_half;
printf("%d/%d\n",
       pointer−>numerator,
       pointer−>denominator);
```
## typedef struct (2)

```
struct other_name_for_rational {
    int numerator;
    int denominator;
};
typedef struct other_name_for_rational rational;
// same as:
typedef struct other_name_for_rational {
    int numerator;
```

```
int denominator;
```
} rational;

```
typedef struct (2)
struct other_name_for_rational {
    int numerator;
    int denominator;
};
typedef struct other_name_for_rational rational;
// same as:
typedef struct other_name_for_rational {
    int numerator;
    int denominator;
} rational;
                                              56
                                                   typedef struct (2)
                                                   struct other_name_for_rational {
                                                       int numerator;
                                                       int denominator;
                                                   };
                                                   typedef struct other_name_for_rational rational;
                                                   // same as:
                                                   typedef struct other_name_for_rational {
                                                       int numerator;
                                                       int denominator;
                                                   } rational;
                                                   // almost the same as:
                                                   typedef struct {
                                                       int numerator;
                                                       int denominator;
                                                   } rational;
                                                                                                 56
linked lists / dynamic allocation
typedef struct list_t {
    int item;
    struct list_t *next;
} list;
                                                   linked lists / dynamic allocation
                                                   typedef struct list_t {
                                                       int item;
                                                       struct list_t *next;
                                                   } list;
```

```
// ...
```

```
// ...
```
## **linked lists / dynamic allocation**

```
typedef struct list_t {
    int item;
    struct list t *next;
} list;
// ...
  list* head = malloc(sizeof(list));
   /* C++: new list; \star/
  head−>item = 42;
  head−>next = NULL;
 // ...
  free(head);
   /* C++: delete list */
```
### **linked lists / dynamic allocation**

```
typedef struct list_t {
    int item;
    struct list t *next;
} list;
// ...
  list* head = malloc(sizeof(list));
    \frac{1}{x} C++: new list; \frac{x}{x}head−>item = 42;
  head−>next = NULL;
  // ...
  free(head);
    \frac{1}{x} C++: delete list \frac{x}{x}
```
#### **dynamic arrays**

```
int *array = malloc(sizeof(int)*100);
 // C++: new int[100]for (i = 0; i < 100; ++i) {
    array[i] = i;}
// ...
free(array); // C++: delete\lceil array
```
#### **dynamic arrays**

57

58

```
int *array = malloc(sizeof(int)*100);
  // C++: new int[100]for (i = 0; i < 100; ++i) {
    array[i] = i;}
// ...
free(array); // C++: delete\lceil array
                  array
   0 | 1 | 2 | 3 | 4 | 5 | 6 | … | 99
             somewhere on heap
                400 bytes
```
head

item: 42 next: NULL

57

on heap

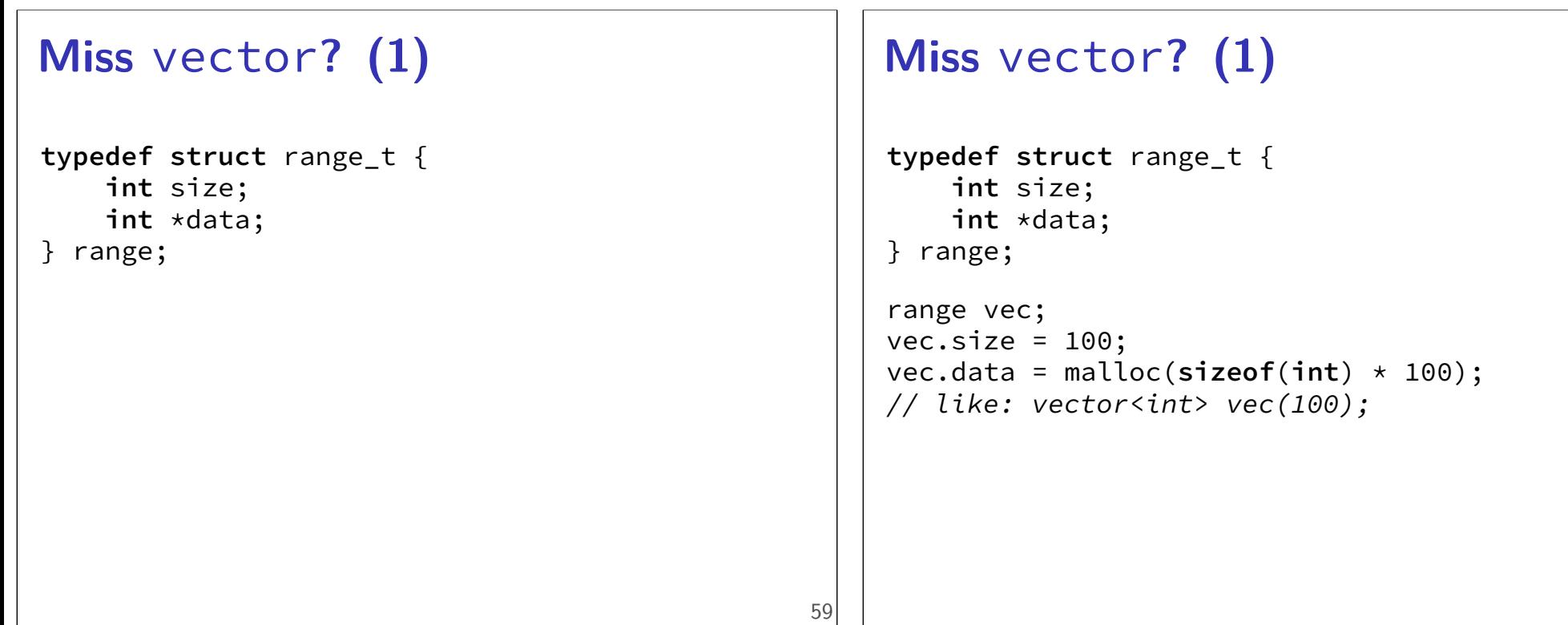

## **Miss** vector**? (2)**

```
typedef struct range_t {
   int size;
    int *data;
} range;
```

```
range vec2;
vec2.size = vec.size;
vec2.data = malloc(sizeof(int) * vec.size);
for (int i = 0; i < vec.size; ++i) {
    vec2.data[i] = vec.data[i];}
// like: vector<int> vec2 = vec;
```
## **Miss** vector**? (2)**

```
typedef struct range_t {
    int size;
    int *data;
} range;
```

```
range vec2;
vec2.size = vec.size;
vec2.data = malloc(sizeof(int) * vec.size);
for (int i = 0; i < vec.size; +i) {
   vec2.data[i] = vec.data[i];}
// like: vector<int> vec2 = vec;
Why not range vec2 = vec?
```
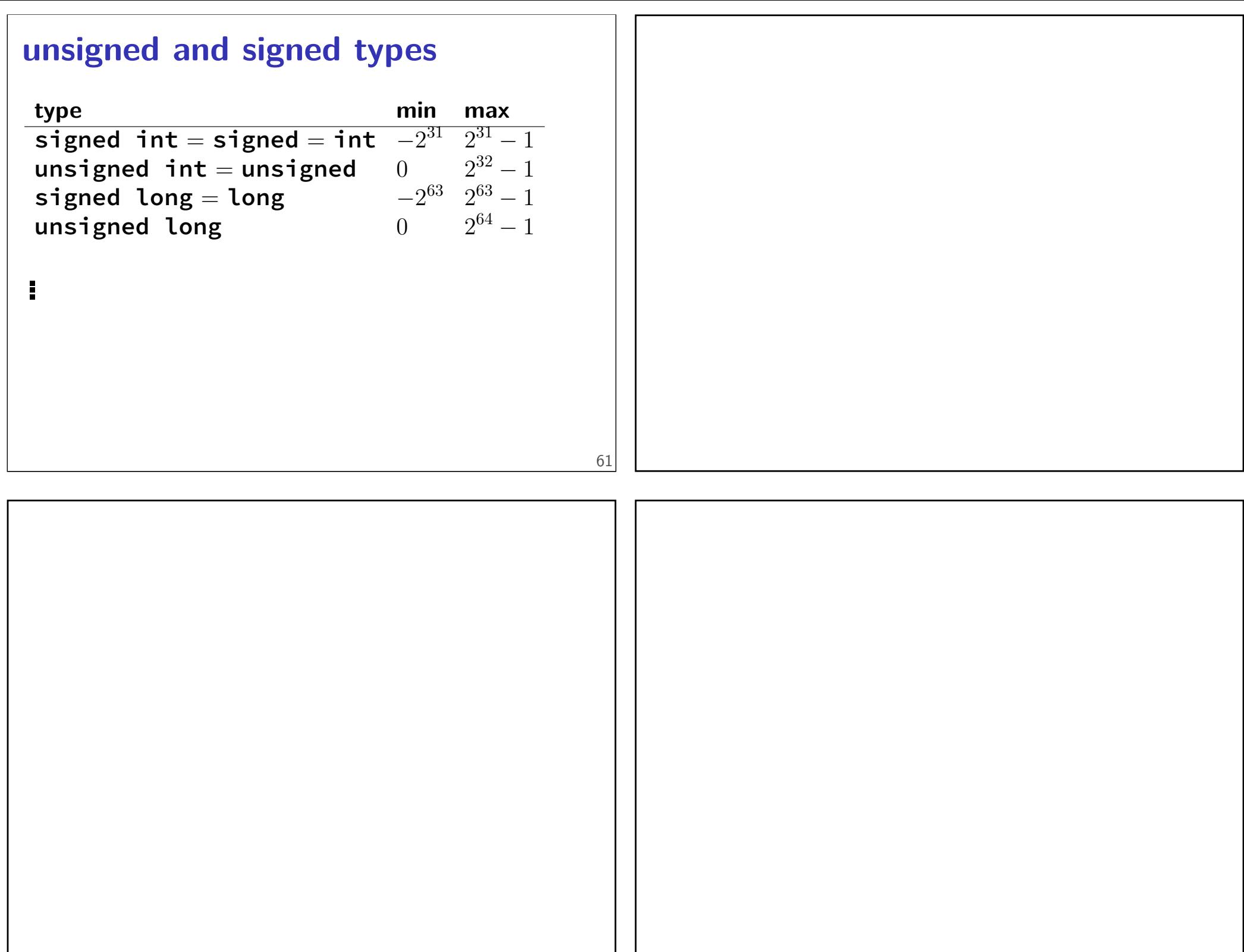